# SPUR.AT BB III G-SPUR

**Das österreichische Onlinemagazin für die 45 mm Spur Vorwort**

# **In dieser Ausgabe:**

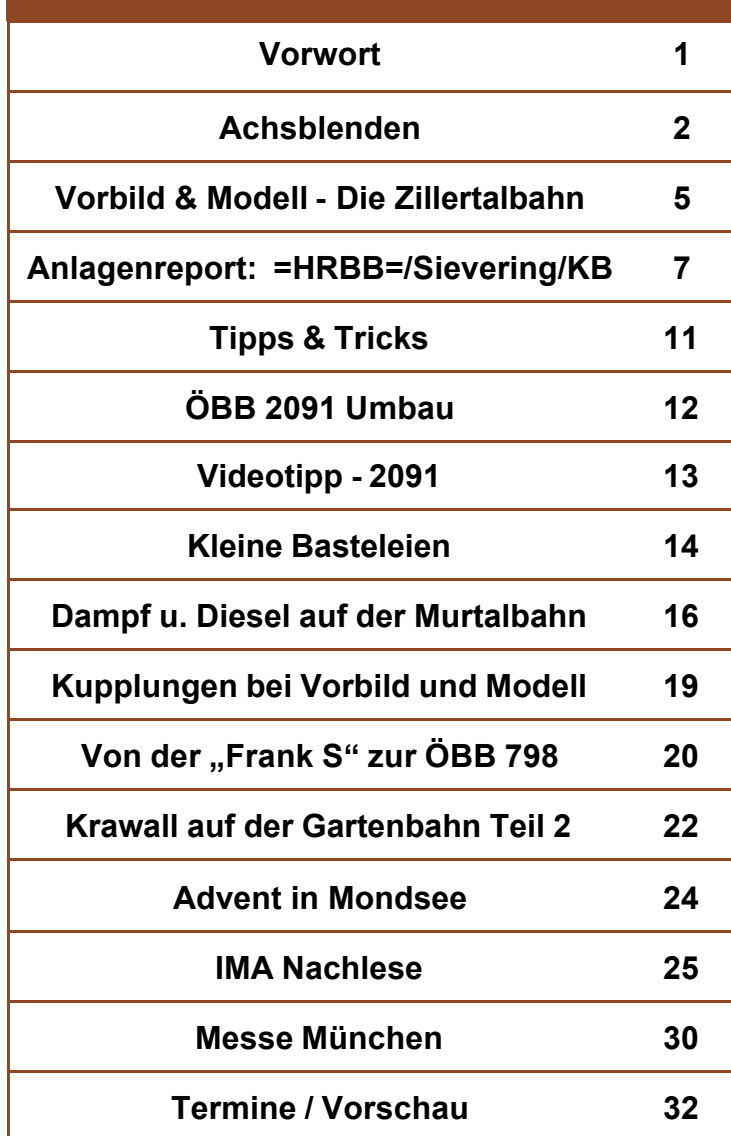

Diese Ausgabe erscheint in einem neuen Layout. Der Grund dafür war die Kritik, dass man bei der bisherigen Ausgabe am Bildschirm immer rauf und runter scrollen muss, obwohl es sich doch in erster Linie um eine ONLINE-Ausgabe handelt!

Wir haben dieser berechtigten Kritik Rechnung getragen und nach einer Umfrage, wie die Leserschaft dazu steht, dem mehrheitlichen Wunsch entsprochen und das Layout dementsprechend überarbeitet. Es ist nun A4 im Querformat. Womit wir die Grätsche zwischen Bildschirmausgabe und Druck zu machen versuchen. Es gibt auch keine rechte / linke Seite mehr, was uns die Möglichkeit gibt, auch ungerade Seitenzahlen zu produzieren.

Trotzdem kann das Magazin auch weiterhin ausgedruckt werden - Einseitig, oder Doppelseitig!

An der Gesinnung und dem Inhalt hat sich nichts geändert. Wir wollen wie bisher speziell die Nische der österreichischen Modellbahner bedienen und wie bisher auch mit Berichten von Selbst- und Umbauten aufwarten. Sozusagen von Praktikern für Praktiker.

Um der Aussage "Onlinemagazin" weiter gerecht zu werden, setzen wir die Neuerung seit der letzen Ausgabe konsequent fort und ermöglichen das direkte Auswählen der einzelnen Artikel über das Inhaltsverzeichnis. Au hinterle **Seitent** anklick erste S

Noch  $\epsilon$ Beim A wähler "Anzeig lichst o ten die Cursor Seite w

Apropo Wir hal auf kle über zu

Wir wü viel Sp ein froh  $ches<sub>n</sub>$ 

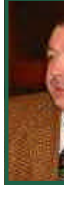

Arnold Hi

Bei diversen Selbstbauprojekten von Waggons, stößt man immer wieder auf Beschaffungsprobleme von Achslager und Achsblenden.

Seitens LGB gibt es ja so ziemlich alles als Ersatzteil. Bei 2-achsigen Waggons könnte man durchaus die Drehschemmel von LGB verwenden - da sind sogar schon die Bremsklötze mit angespritzt.

Achsblenden bleiben aber ein Problem - zumindest in Österreich ... Es gibt offenbar nur in Deutschland entsprechende Kleinserienhersteller, wie z.b. Hilbert, der entsprechend gefederte Achslager/Blenden aus Kunststoff anbietet. Es gibt dann auch noch entsprechende Blenden, Drehschemmel u.v.m. von Ilgner. Der Preis der Einzelteile ist hier mehr als moderat (eine Achsblende ~1 Euro!). Da lohnt es sich wirklich kaum, derartiges selbst herzustellen.

Wären da nicht die Versandkosten, die unverschämt hoch sind. Da lohnt es sich erst ab einer bestimmten Mindestmenge, sonst kommt die "Suppe teurer, als die Einlage"!

Na ja, nun ist es ja nicht so, dass man immer gleich eine größere Menge braucht und leider kenne ich auch nicht so viele Selbstbauer in Wien und Umgebung, dass sich da eine Sammelbestellung lohnen würde. Daher ist die Überlegung, derartige Teile selbst herzustellen, gar nicht so abwegig.

Als Achslager für 2-Achser verwende ich Metallwinkel, wie man sie in jedem Baumarkt bekommt. Das Witzige daran ist, dass die

# **Achsblenden**

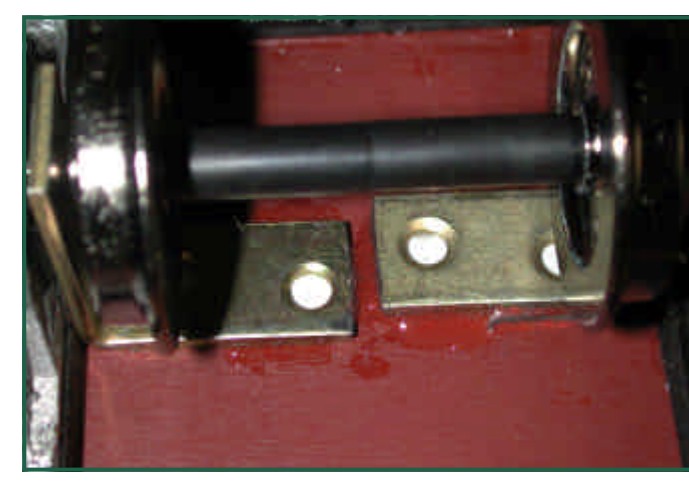

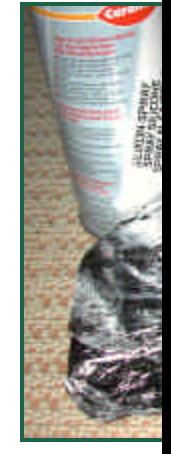

aus zufrie dings keir

Löcher an der richtigen Stelle sind - man kann die Winkel also ohne weiteres wie sie sind verwenden.

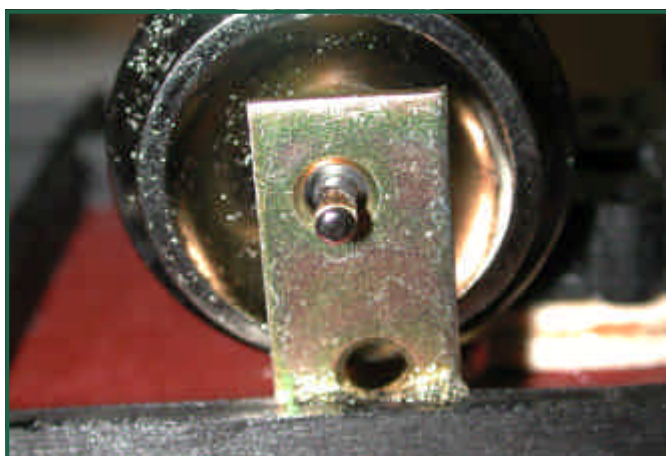

Für die Achsblenden habe ich zuerst einen Abdruck der Blende von einem LGB 2-achser in Glasererkit gemacht und diese Form dann mit StabilitExpress ausgegossen. Erstaunlicherweise funktioniert diese Methode durch-

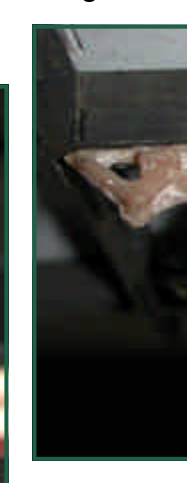

Besser und einer ents zinger ha so eine h (weil, eine sagt er) i Zinn gefer

## Das Ergebnis kann sich sehen lassen!

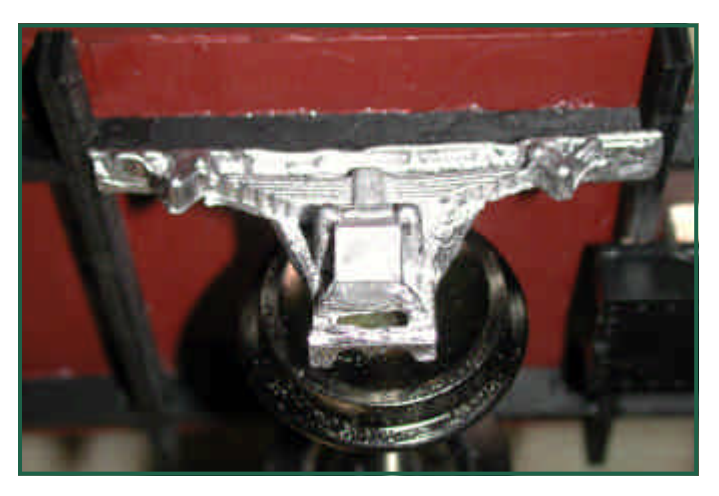

Nun hat er mir die Form zum Probieren einstweilen überlassen.

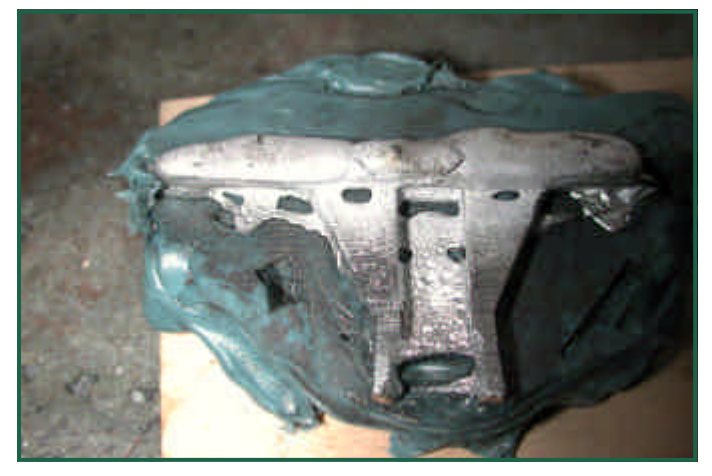

Er hat mir auch erklärt, wie es geht ... Bei Willy hört sich das alles immer so einfach an. Es ist in der Tat auch nicht besonders schwierig wenn man einmal den Dreh heraußen hat. Ich habe also als erstes Stangenzinn - auch im Baumarkt beim Löten "fürs Grobe" (Dachrinnen etc.) erhältlich - besorgt. Dann habe ich meinen Bleigießlöffel vom letzten Silvester ausgegraben und mich erinnert, dass das Bleischmelzen über der Kerzenflamme eher mühsam war. Daher besuchte ich erneut den Baumarkt und kaufte eine Lötlampe (ist im Set mit vier Gaskartuschen schon um 24 Euro zu haben).

Derart ausgerüstet, nutzte ich einen sommerlichen Regentag (von denen es heuer ja genug gab) und machte mich ans Zinngießen.

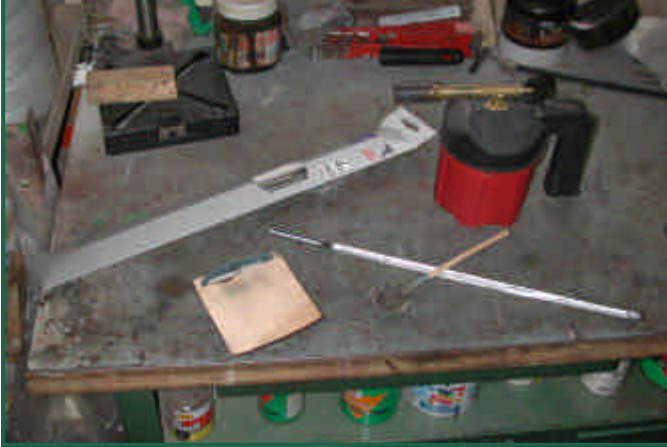

Zuerst habe ich die Form zwischen zwei nasse Sperrholzbrettchen geklemmt. Dann wurde eine Stange Zinn in handliche Happen zersägt und diese auf dem Silvesterbleigießlöffel mit der Lötlampe geschmolzen.

Vorsichtig das Zinn in die schmale Öffnung der Form, etwas warten, bis das Metall erstarrt ist, die Form öffnen und den Guss mit einer Zange (ist ja noch sehr heiß!) entnehmen. Die Enttäuschung folgt auf den Fuß - irgendwie war da nur die Hälfte abgegossen ... Also alles von vorn. Siehe da, beim zweiten Mal war der

Abguss s te, aber d nochmals perfekt. N ge nicht v so tragiso bessern. Ich habe beiden kamen, w daher zu kel der Fo Zum "An verschied se sind a diese kör den.

Nach der noch nad Gießteile gearbeite Auch müs Lötzinn a Da Zinn s

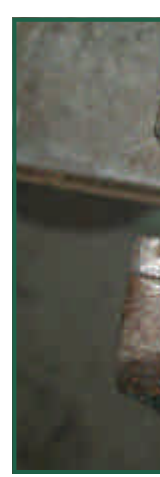

bearbeitende Werkzeuge (Feile, Schleifscheibe etc.) in kürzester Zeit "zu" sind, kann man meiner Meinung nach nur halbwegs sinnvoll mit einer groben Raspel das Material bearbeiten. Für die Durchbrüche und andere Kleinigkeiten verwende ich eine Minibohrmaschine mit einem Holzfräser ...

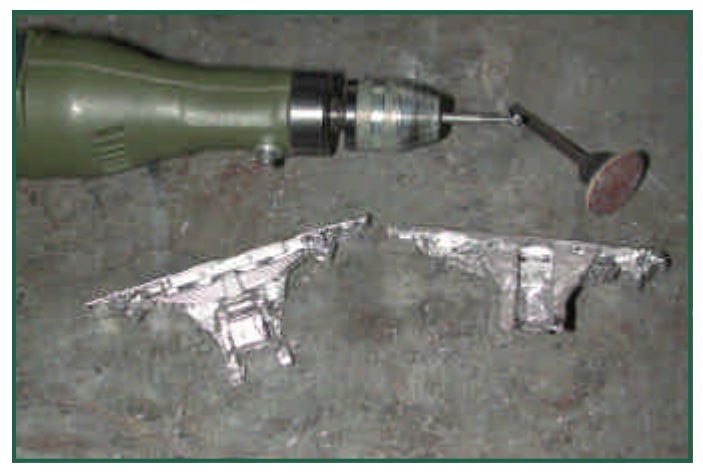

Nachdem alle Fehler mit Lötzinn und Lötkolben sehr vorsichtig beseitigt und mit Fräser und Feile der Gussteil geputzt wurde, steht

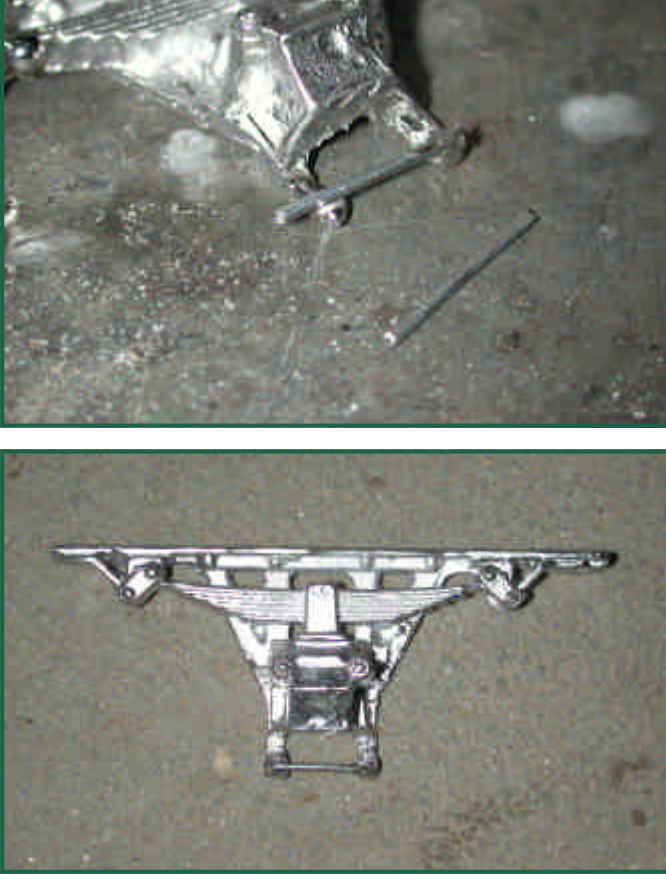

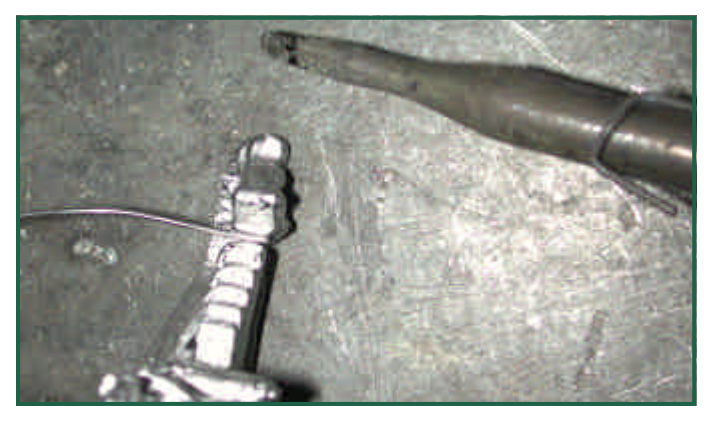

einem Einsatz nichts mehr im Weg. Aus einer

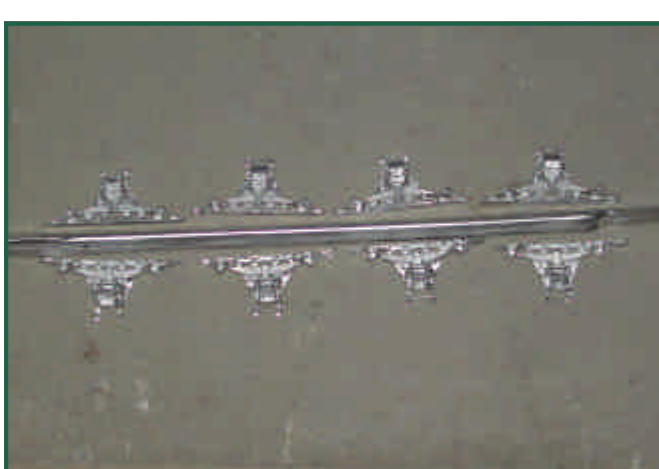

Stange Z Eine Pac (Achtung, Stangen eine Bler ten.

Und so s den selbs

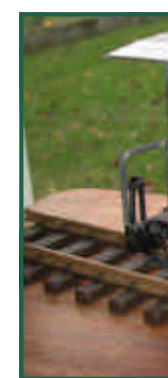

Weil es zu 2-achsige sehr einfa len…

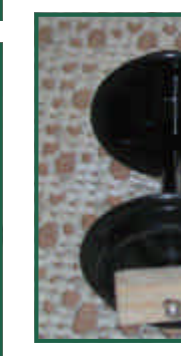

# **Vorbild und Modell - Die Zillertalbahn**

Über den Bau einer Eisenbahn von Jenbach in das Zillertal wurde erstmals 1868 in der Lokalpresse diskutiert. Der Zustand der Wege und der Landstraße, war so schlecht, dass sie größtenteils nur mit Pferden benutzt werden konnten. Bis zum Jahre 1902 gab es den so genannten "Stellwagenbetrieb". Die Fahrgäste mussten in Zell am Ziller übernachten.

Am 25. November 1892 wurde ein "Bahnkomitee" vom Gemeindevorsteher und diverser angesehener Persönlichkeiten des Tales gegründet. Aber erst am 21. April 1895, wurde der Bau der Eisenbahn endgültig beschlossen.

Am 2. Dezember 1895 übergab der k & k Eisenbahnminister Heinrich von Wittek die "Concessions-Urkunde". Am 26. Dezember 1899 konnte dann die "Zillerthalbahn Actiengesellschaft" gegründet werden.

1965 erreichte die Bahn den bislang kritischsten Punkt ihrer Geschichte - sie sollte zugunsten eines Straßenprojektes eingestellt werden. Das Projekt der Elektrizitätswirtschaft, im hinteren Zillertal ein Speicherkraftwerk zu bauen konnte dies verhindern. Die Zillertalbahn übernahm die Transporte der Baugeräte und lieferte 325.000 Tonnen Zement, ohne die ohnehin stark befahrene Straße weiter zu belasten. Die Anschaffung von Rollwagen, neuer Dieselloks für die Güterzüge, Einführung des Zugfunks erstmalig in Österreich und beispielgebend für viele andere Bahnen - bewiesen, dass selbst eine kleine Bahn Unglaubliches zu leisten imstande war.

Die Zillertalbahn ist 32 km lang, führt auf ihrer

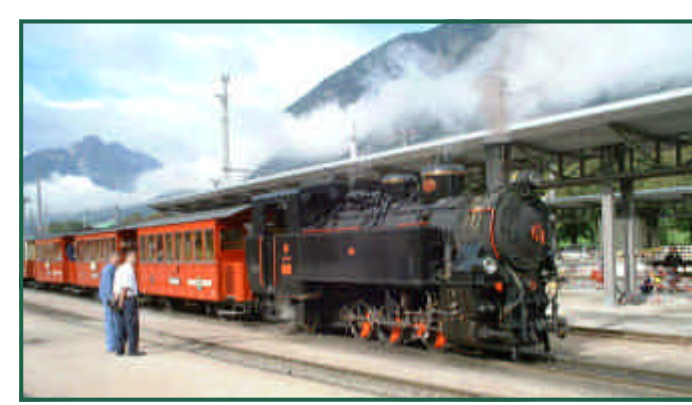

Sonderzug mit U5

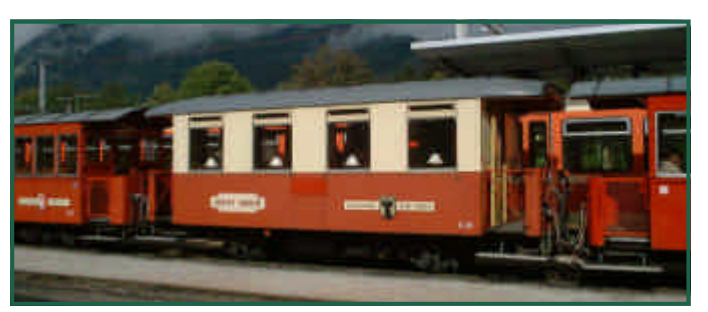

Der Buffetwagen - Inspiration für einen kommenden Lasergang Bausatz

eingleisigen Strecke auf einer Spurweite von 760 mm über 35 Brücken vorbei an bekannten Fremdenverkehrsorten. Die Höchstgeschwindigkeit der Dampfzüge betrug 35 km/h.

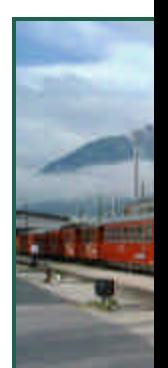

Auc

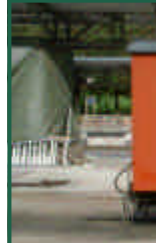

DF 52

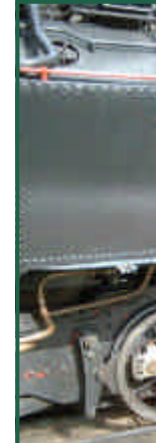

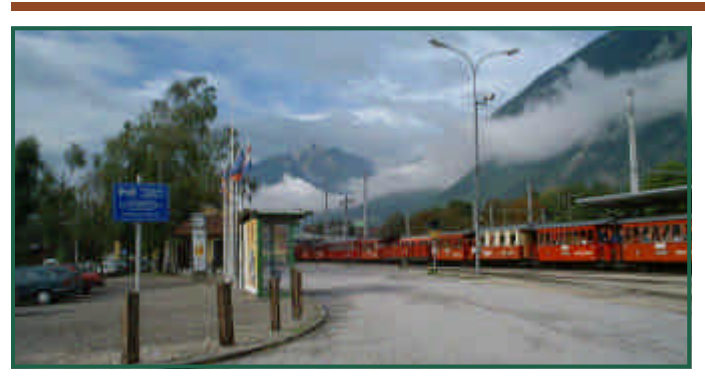

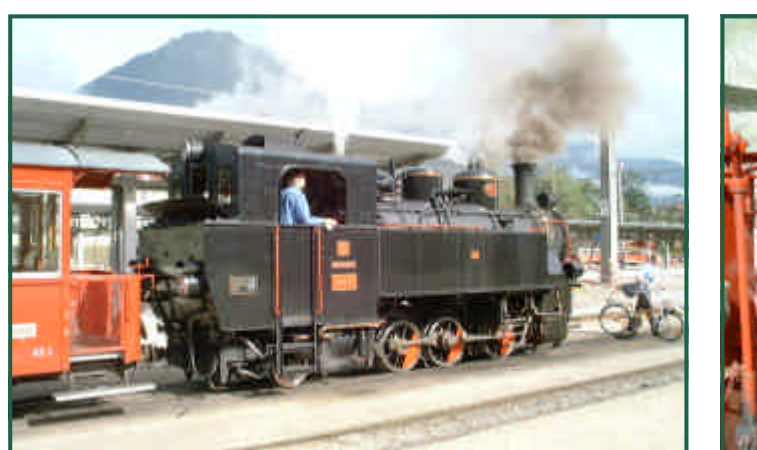

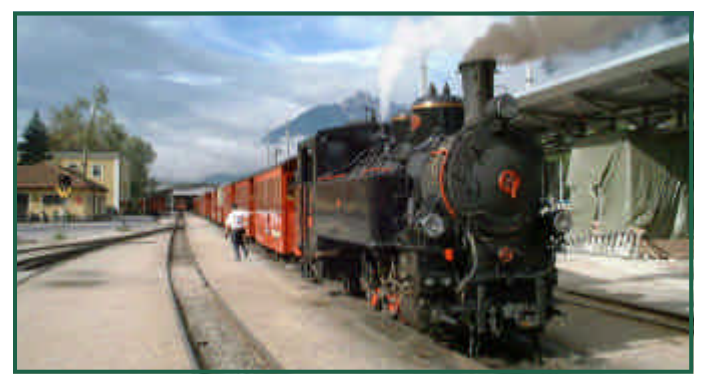

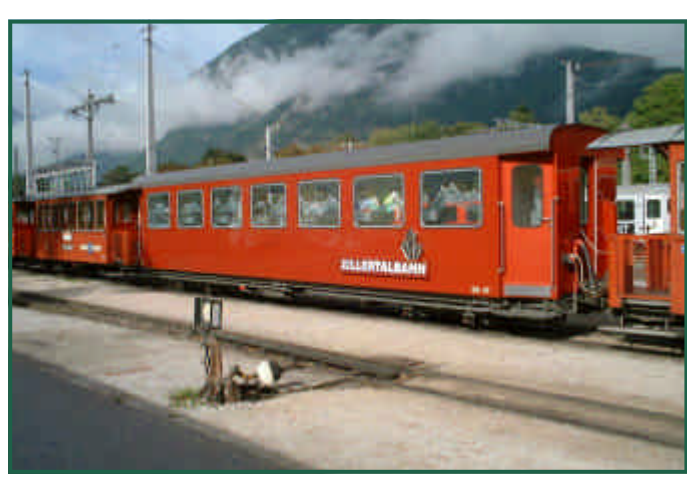

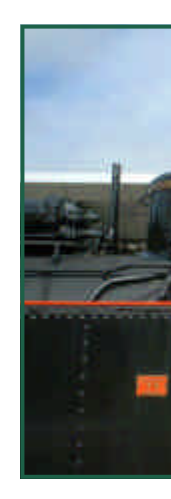

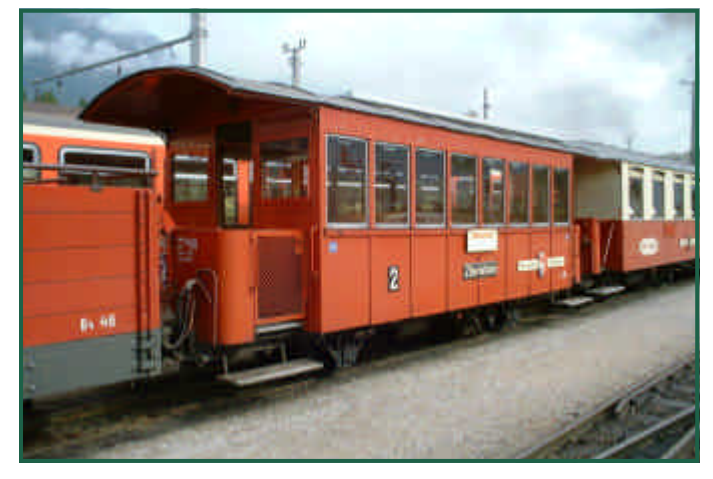

So schaut der "Zillertaler" aus - LGB liegt da leider völlig daneben ...

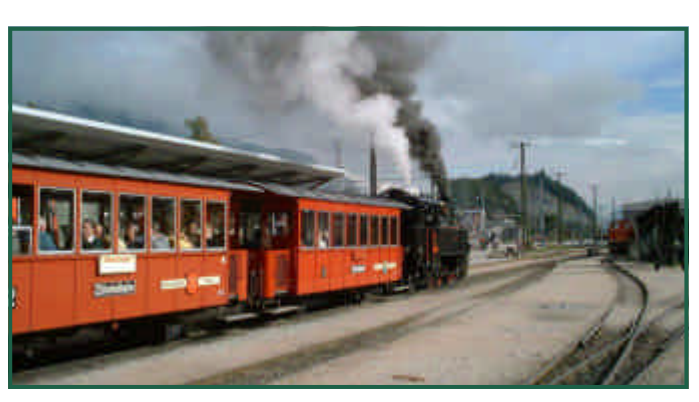

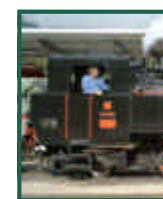

Wir wollen hier drei Gartenbahnanlagen präsentieren. Die Modellbahner wollen aus verständlichen Gründen keine näheren Angaben zu Namen und Ort machen. Eines ist den Anlagen gemeinsam: sie befinden sich alle in Wien!

#### Als erstes präsentiere ich die **=HRBB=**

Die Anlage besticht durch ihre Harmonie mit dem Garten. Sie wurde so gebaut, dass ohne weiteres wechselweise unterschiedliche Baugrößen darauf verkehren können. Daher wurde hier weitgehend auf Signale, Bauwerke und ähnliche Ausschmückungsteile verzichtet. Besonders hervorzuheben sind auch die Kleinstserien aus der Werkstatt Stramitzer bei

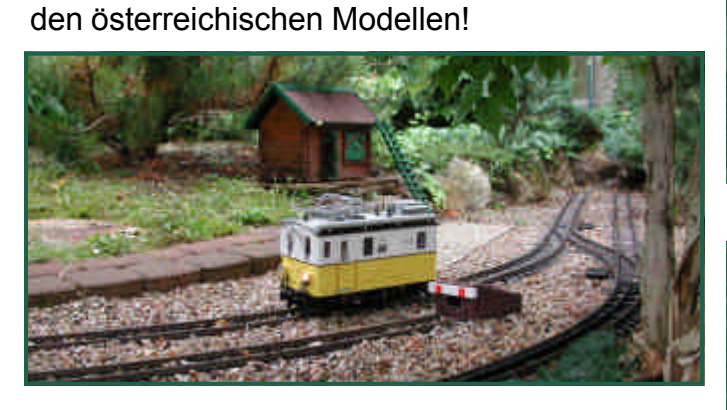

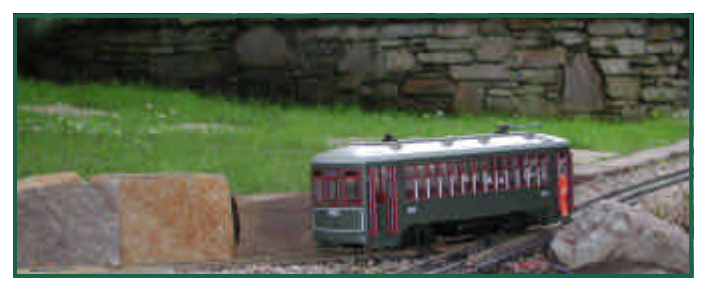

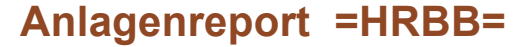

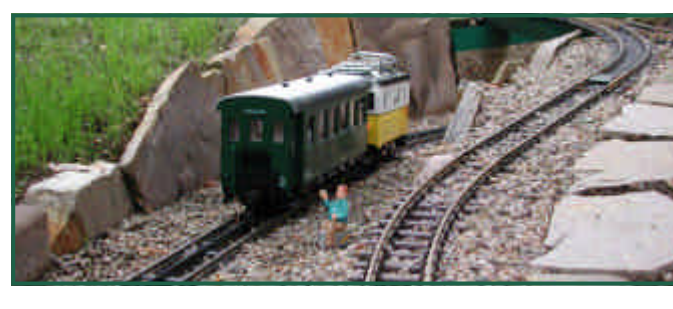

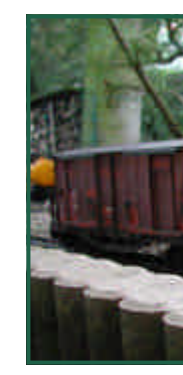

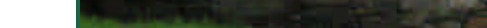

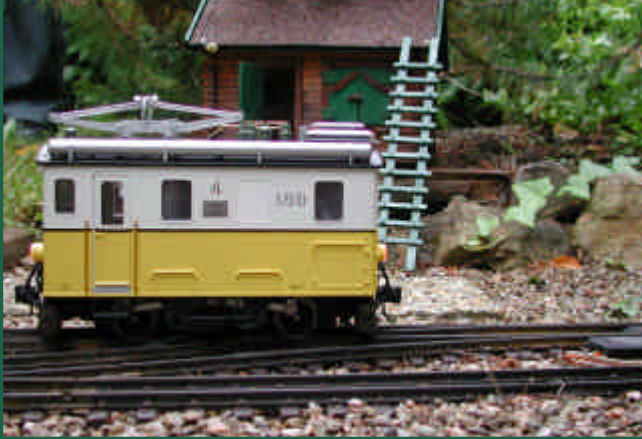

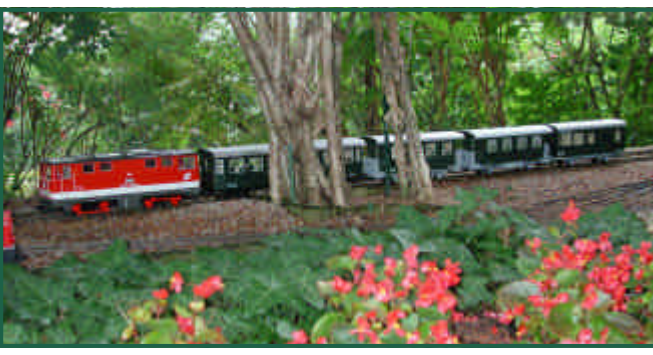

Das LGB-Modell der 2095.04 bekam vorbildgerecht ein vollständig rotes Gestänge.

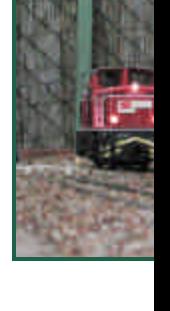

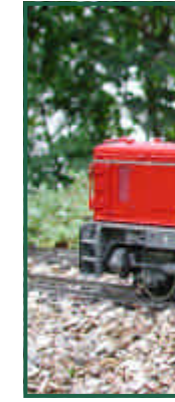

Aus d die im \

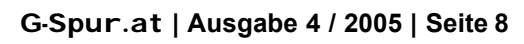

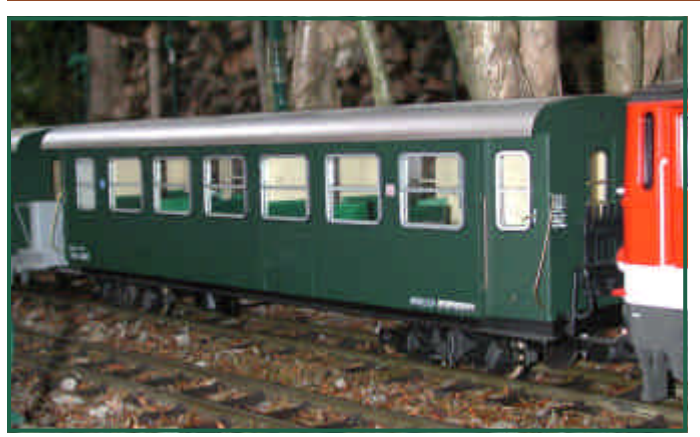

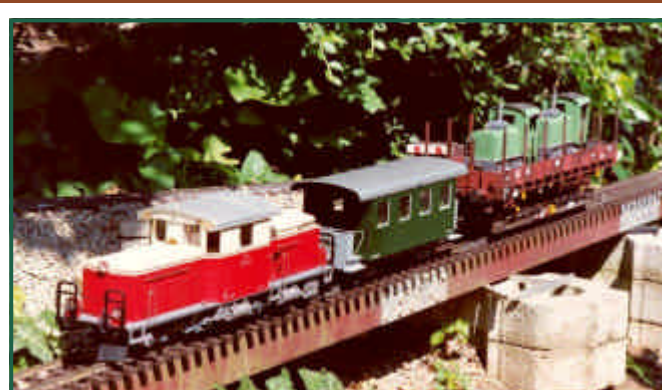

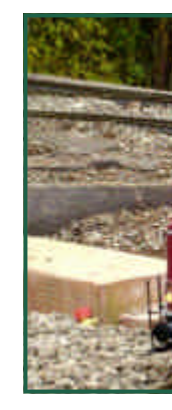

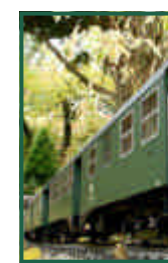

Wie

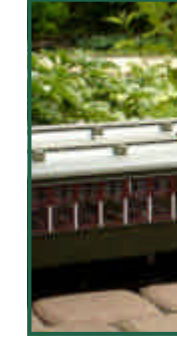

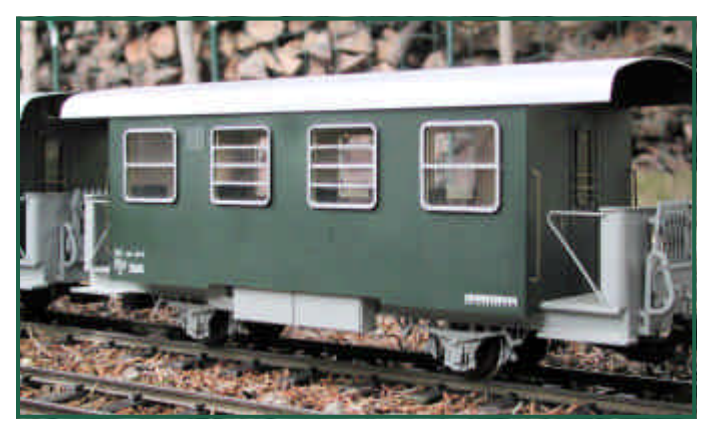

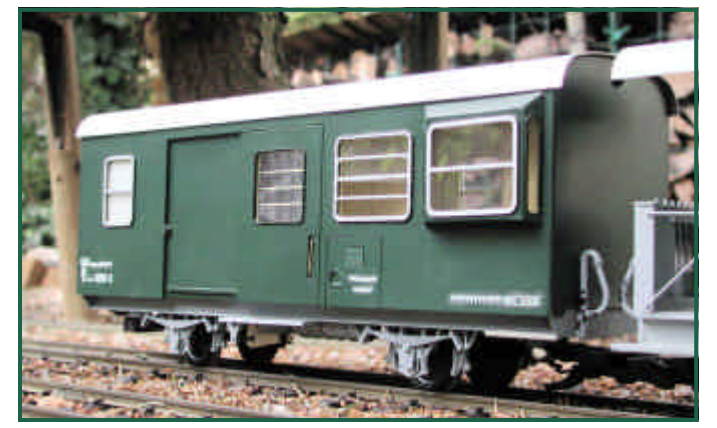

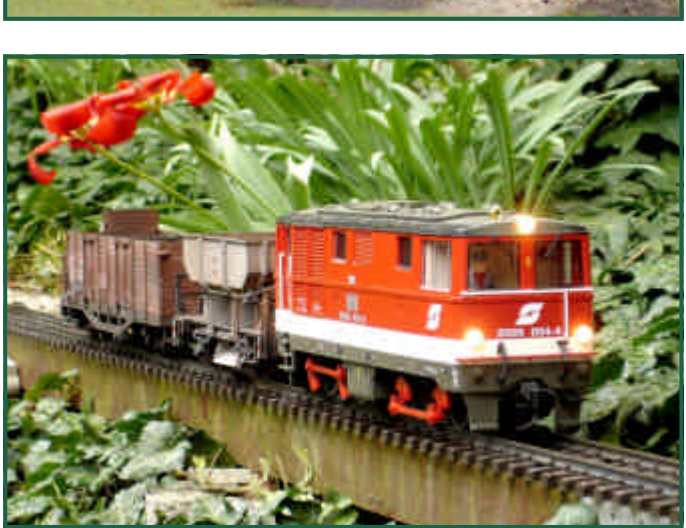

Weiter geht es mit der "Sieveringer Bahn". Die Anlage besteht aus 100m LGB Messing Gleis mit Schraubverbinder im losen Schotterbett und beinhaltet 3 Bahnhöfe, 2 Kehrschleifen, 14 Weichen, 1 DKW, 1 DWW, 14 Flügelsignale. Gefahren wird DCC-Digital mit einer DIMAX-Zentrale von Massoth und einem LGB-Funkhandy - mit nur EINER Einspeisung! Die Anlage ist nun schon in der 7. Saison ausfallsfrei in Betrieb.

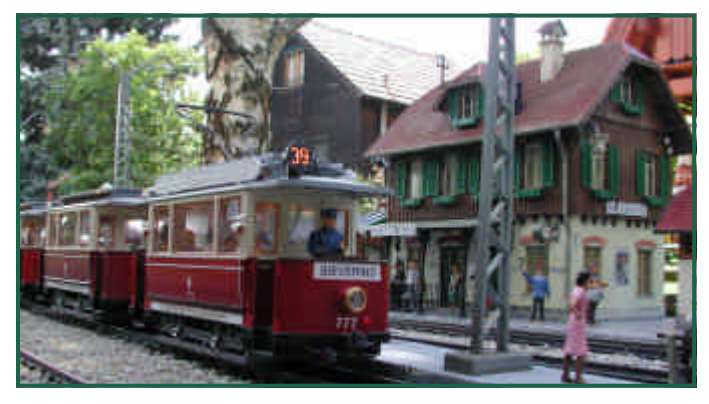

Hauptaugenmerk verdient sicher der 39er!

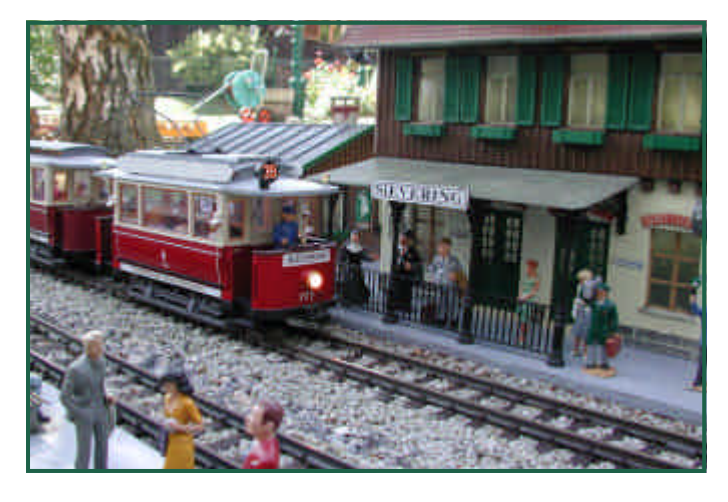

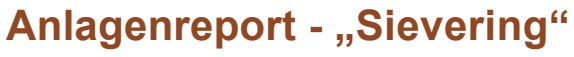

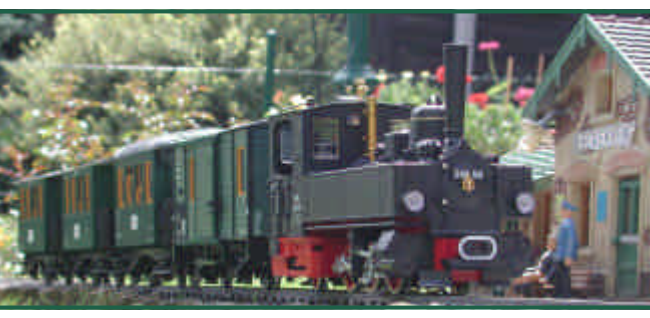

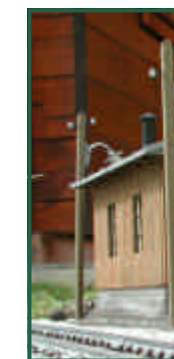

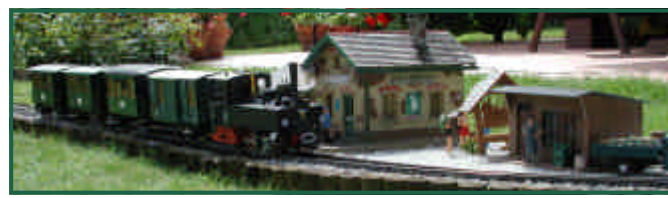

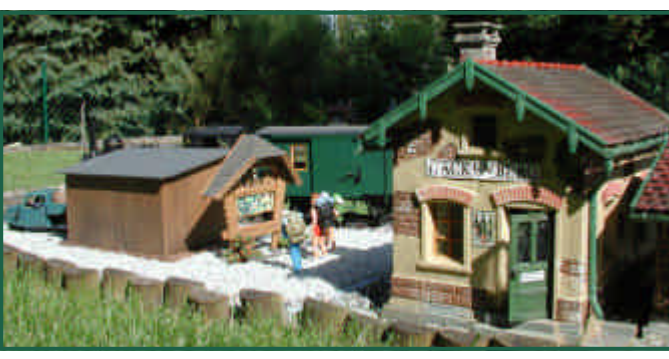

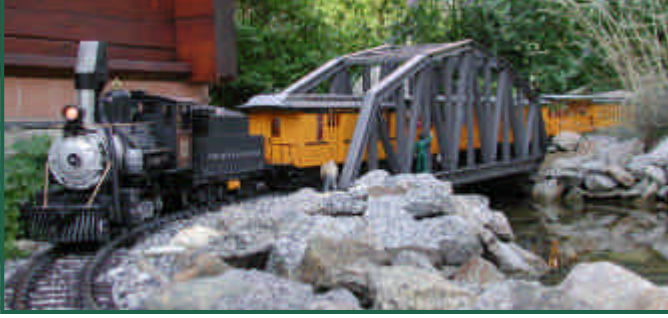

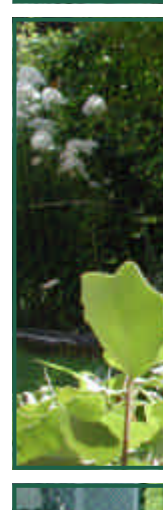

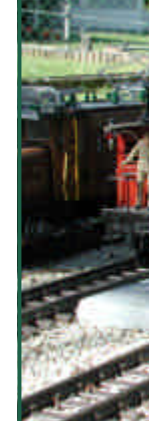

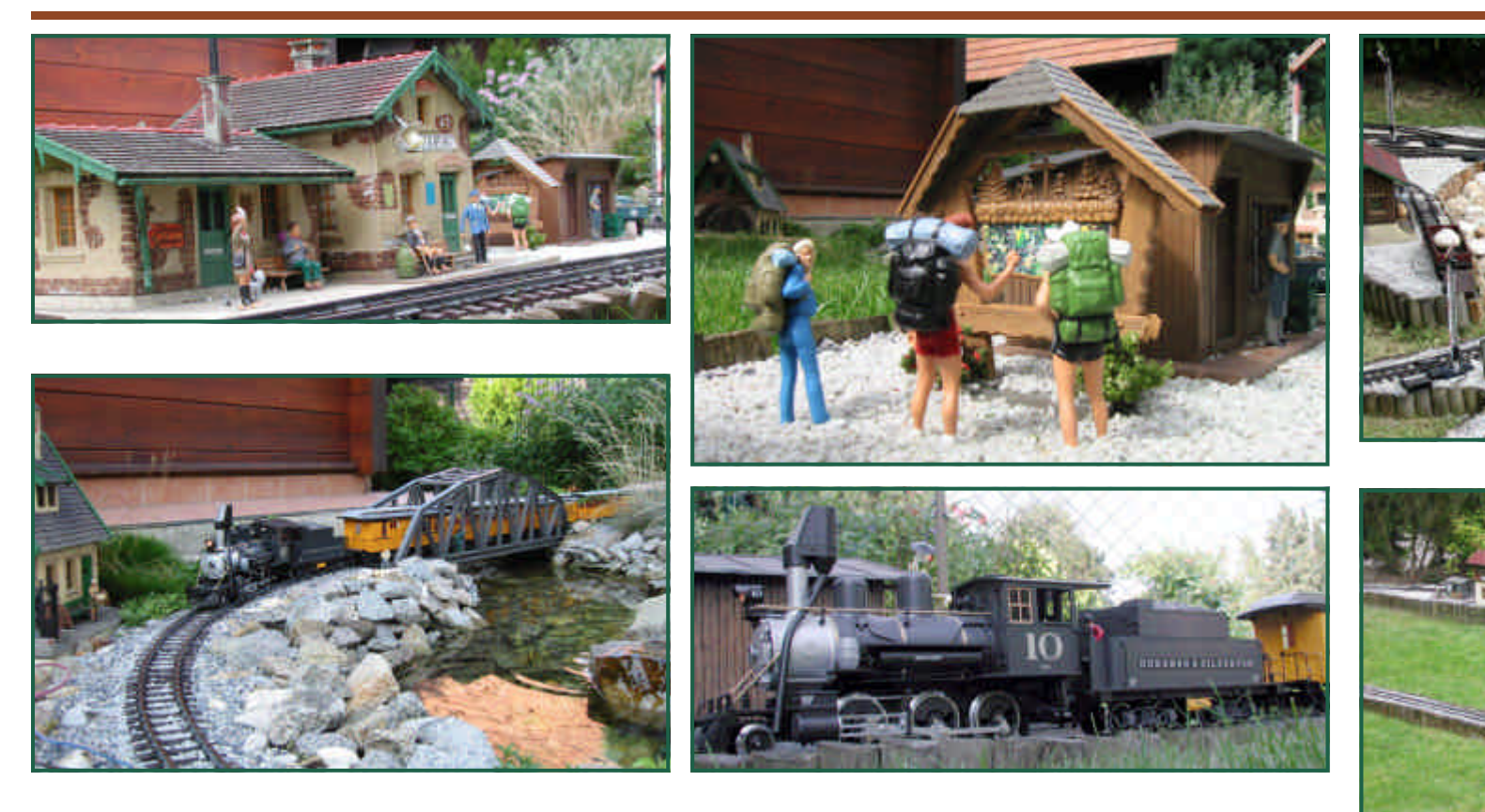

Auf der "Sieveringer Bahn" fahren österreichische und USA-Modelle in Eintracht nebeneinander ...

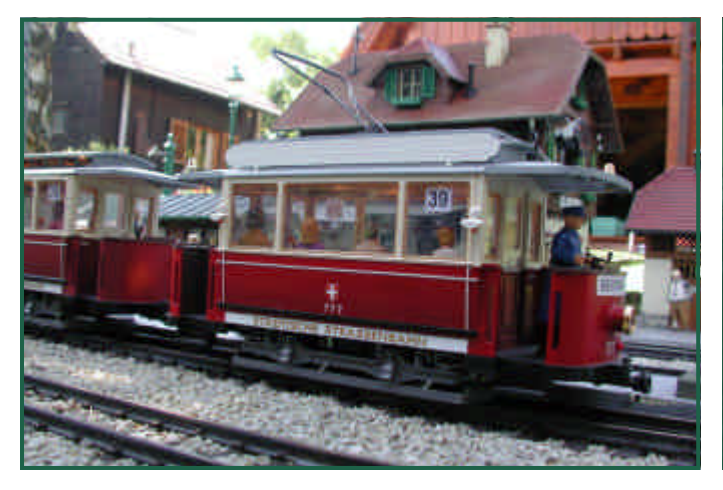

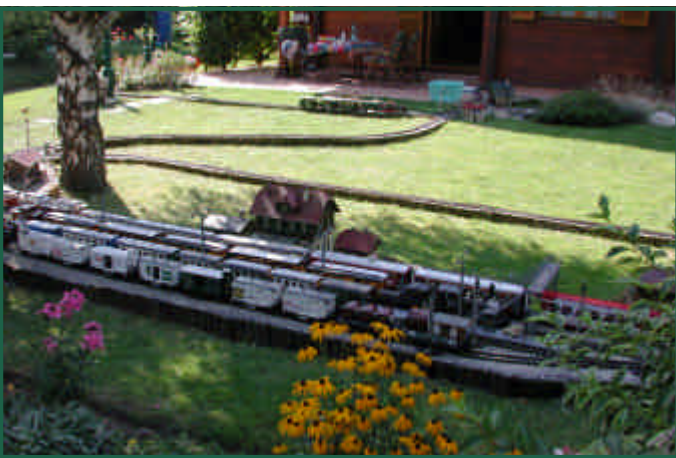

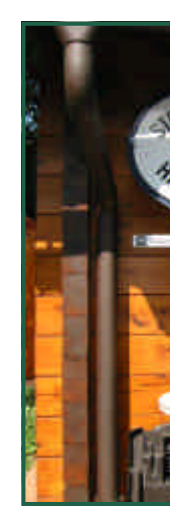

# **Anlagenreport - KB**

Last, but not least, noch einige Impressionen der "**KB**" . Auch hier wird auf LGB-Messinggleisen gefahren. Aus Platzgründen wird auch teilweise R1 eingesetzt.

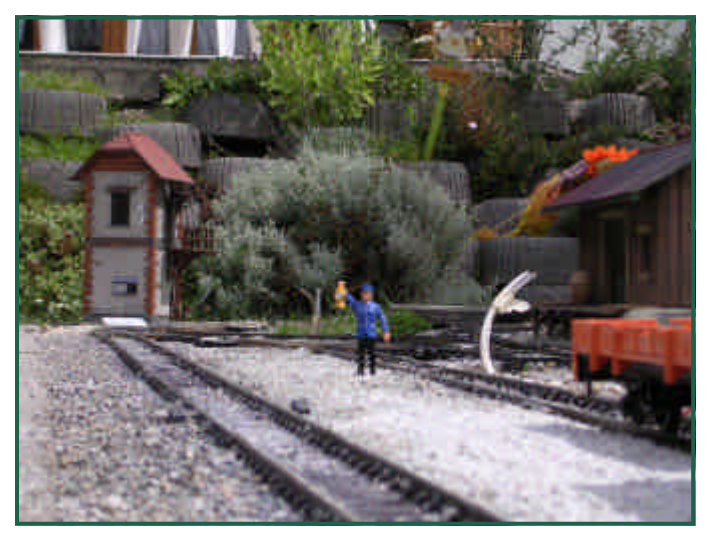

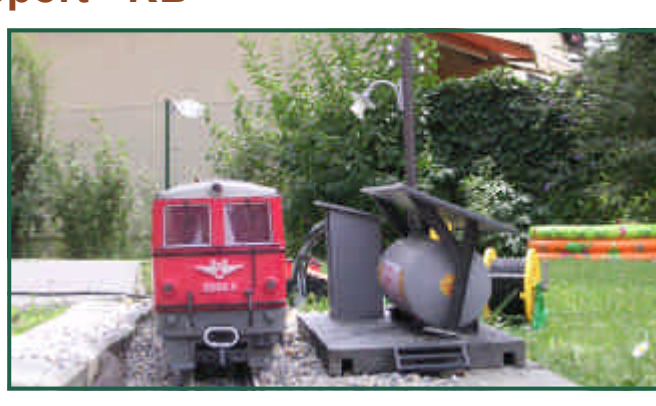

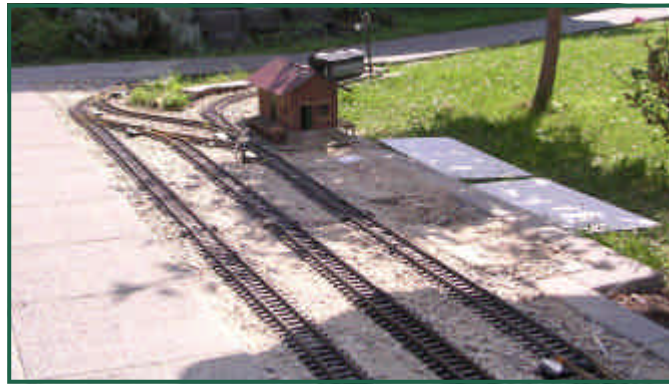

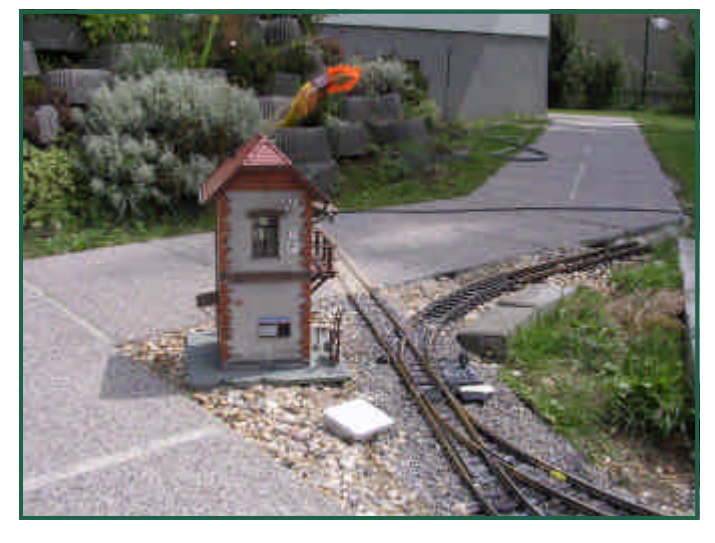

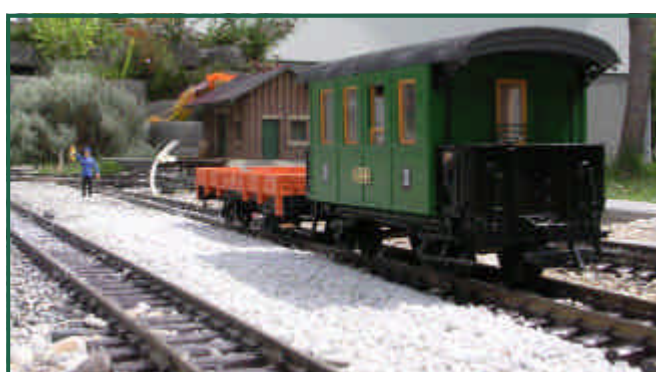

Text (-OZ-) Fotos (-AK-)

Bei der V terbett, k Schotter spült wir Schotter verschwir etwas er Schotterb fachmark<sup>t</sup> steinhart,

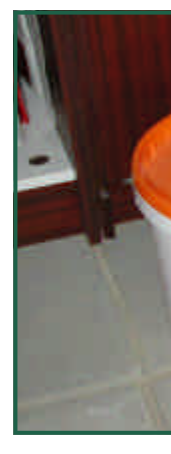

werden. Z schespren

Um "Dar wird oftr "Dampfde Es geht Teile Petr Waschbe ausgezeic

Text & Fotos (-OZ-)

Seitens LGB wurde die rote 2091 inklusive Sound und Decoder zu einem sensationellen Preis angeboten. Daher entschloss ich mich, diese Lok zu erstehen und etwas zu modifizieren.

Mein Vorbild habe ich auf der Ybbstalbahn gesehen:

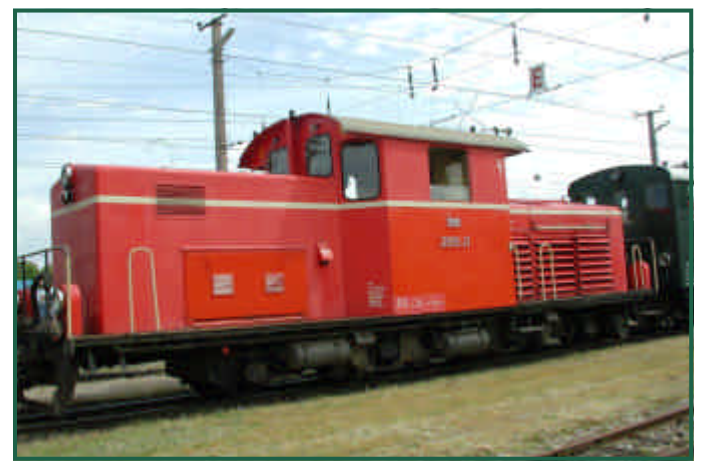

Diese Lok verfügt u.a. über zwei Fenster über dem Gepäckabteil. Genau so etwas wollte ich

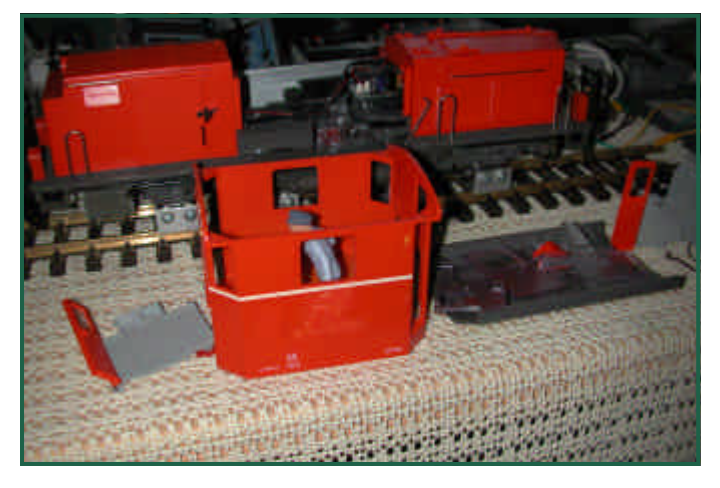

# **Umbau der LGB 2091.04**

auch haben. Also wurde mein Modell erst einmal komplett zerlegt und dann das Fenster mit einer Laubsäge ausgeschnitten.

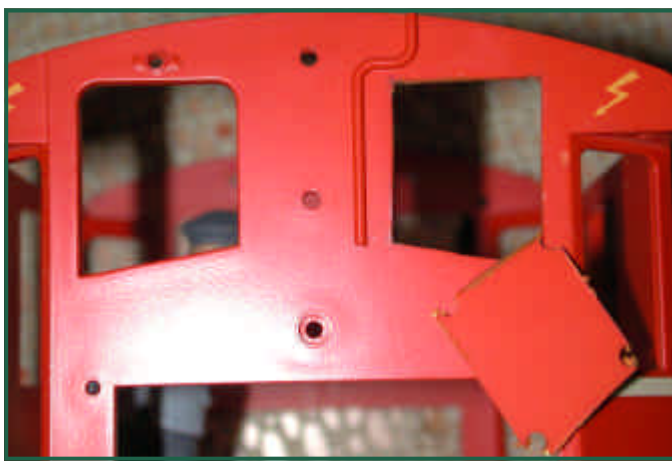

Fertig ausgesägt und zusammengebaut, schaut das dann so aus:

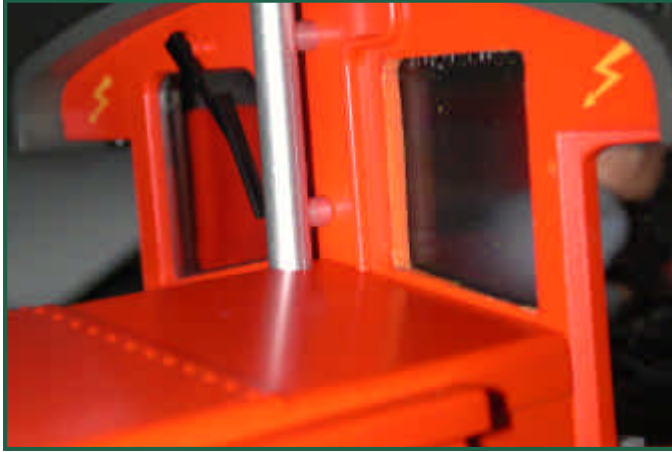

Jetzt fehlt nur noch ein Scheibenwischer. Aber ich bin ja noch lange nicht fertig! Auch das

# **Bühnenge**

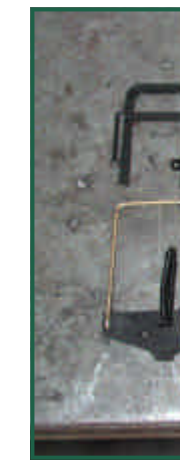

Aus Mes gelötet. Zuletzt b Rücklicht, erstellt ha eine im K und Vorw aber noch

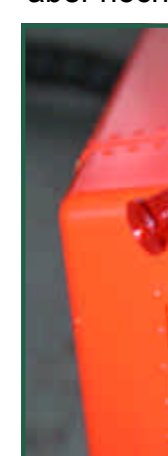

# Fertig eingebaut sieht das so aus:

Zum Vergleich das Vorbild:

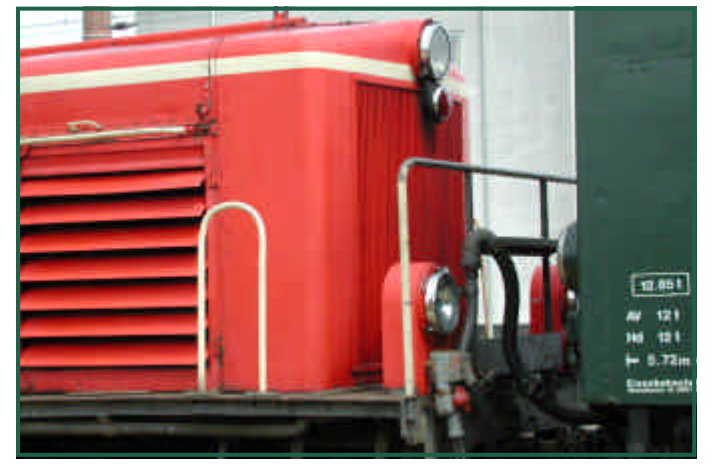

Jetzt fehlen nur noch die Zierlinien, die ich aus Klebelinien aus dem Autozubehör erstellt habe und eine neue Beschriftung.

Anstelle der Klebelinien könnte man die Zierlinien auch mit einem Lackstift ziehen - wenn die Hände dazu ruhig genug sind …

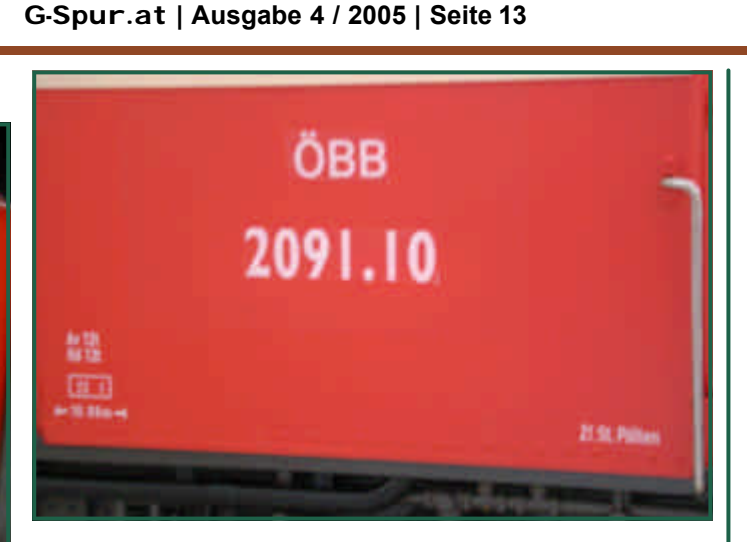

"Habe fertig"

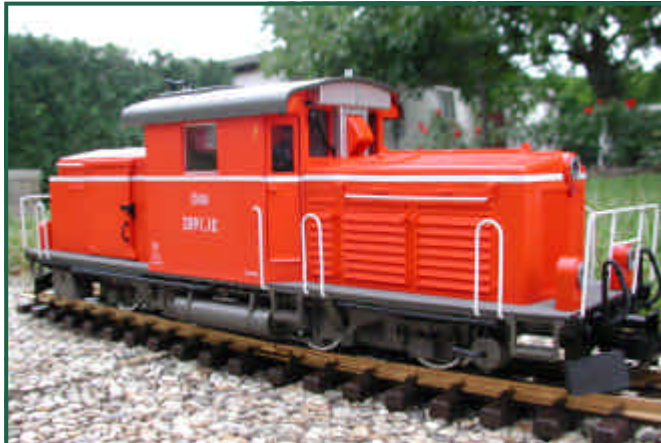

Der Original-LGB-Decoder und Sound wird noch durch einen ZIMO MX690 ersetzt werden.

Text & Fotos (-OZ-)

Wem die dem kar Film" (ht Herz lege

Diese Do elektrisch Baurei Die in  $z<sub>0</sub>$ ren in 1936 bis 19 gebaut nen fuh Schmalsp O b w o als Gepä wagen ge wurde er Funkti verwend her als Lo bezeichne einem SO 1350 Um Generato motoren e Einsatz a der Ybbs sowie au bahn. Ein seumsfah

Das Vide hältlich.

Meinen Stubaitaler - ein Lasergang Bausatz ziert auch eine Inneneinrichtung. Diese habe ich ja schon teilweise in der Ausgabe 2 des G-Spur Magazins vorgestellt. Willy Danzinger hat mich darauf gebracht noch eine Sitzgelegenheit für meinen Bahnpostbediensteten zu fertigen. Ich bin seiner Anleitung im Spassbahnforum gefolgt und präsentiere nun einen **Drehsessel**:

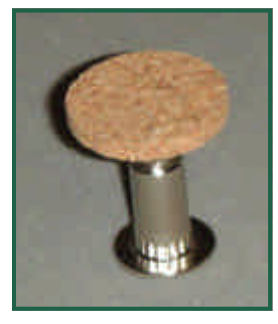

Das Rohmateria l sin d Schlossschrauben und Korkplättchen.

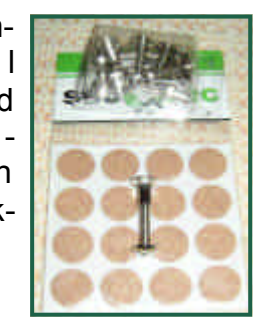

Die Schraube wird gekürzt und das Korkplättchen aufgeklebt. Fertig ist der Drehsessel.

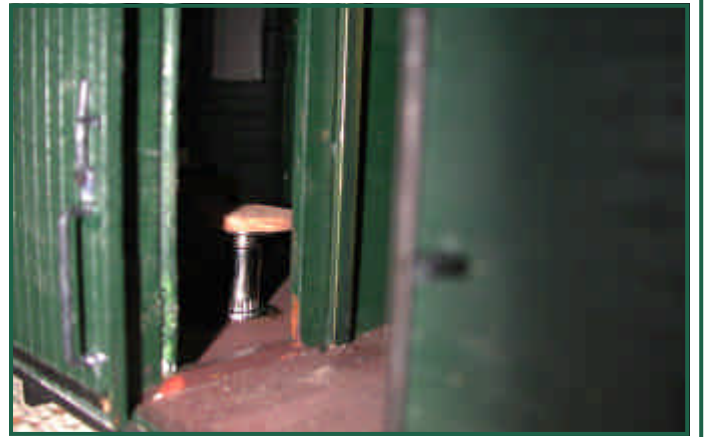

Text & Fotos (-OZ-)

# **Kleine Basteleien**

Der **Zillertaler Fasslwagen** ist an sich ein sehr schönes Modell, verträgt aber dennoch ein kleines Tuning.

Zum Einen stört der Plastikglanz doch sehr. Man könnte den Waggon natürlich auch komplett neu lackieren. Das muss aber nicht unbedingt sein. Eine Lackschicht mit matten Klarlack schafft hier ebenso Abhilfe.

Wenn der Waggon bereits zerlegt ist, kann man auch gleich eine Beleuchtung anbringen und ihn "beleben". Auch ein Sounddecoder macht Stimmung. Eine weitere Tuning-

maßnahme ist auch, das **Intal Bier** fest angespritzte Über-

gangsblech zu entfernen und durch ein bewegliches (Ersatzteil eines 2-Achsers von LGB) inkl. "Scharnier" zu ersetzen.

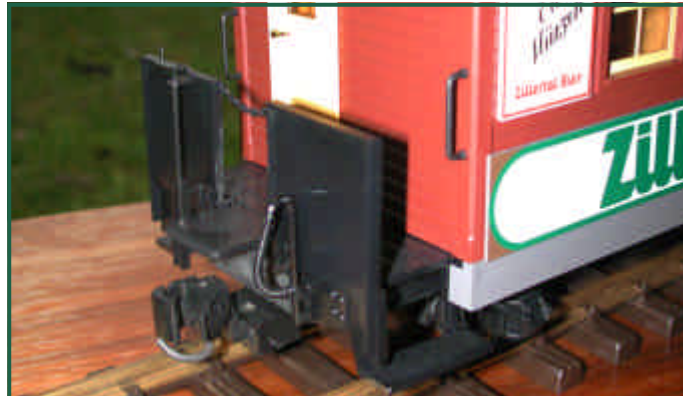

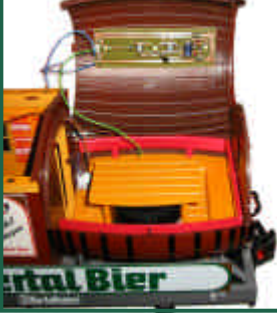

erstellt ma

rohr nich wird! Also nicht dire biegen. Konstrukt Schrum wasserdio Fertig ein unsichtba

**Gleiskon** nützlich. Besten k rungsresis SRKs (Se Natürlich kaufen. Einfacher

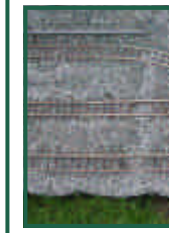

Text & Fotos (-OZ-)

Um **Metall zu schwärzen** (brünieren), werden die unterschiedlichsten Mittel angeboten. Für jedes Metall (Messing, Zinn, Eisen, etc.) sind andere Chemikalien nötig, jede dieser Chemikalien kostet ein kleines Vermögen. Ich habe mich "quer durch Österreich telefoniert" um hier eine etwas günstiger Alternative aufzutreiben. Bei www.metallchemie.at wurde ich dann fündig. Ich habe dort einen Liter .Metallfärbemittel D" - das ist eine 20%ige Natriumsulfid-Lösung - erstanden..

Dieses eignet sich für das Färben von Kupfer und seinen Legierungen, sowie galvanischem Kupfer und Messingniederschlägen...

Verarbeitet wird lt. Beschreibung *bei Zimmertemperatur (18 - 25 Grad) in einem PVC-Kunststoffbehälter. Der Ansatz erfolgt: 0,5 - 2Liter Färbelösung D auf 100 Liter Wasser verdünnen. Die Tauchzeit beträgt 10 - 30 Sekunden je nach gewünschtem Färbeeffekt und Konzentration*.

Nun ja, Messing wird dabei leider nicht geschwärzt. Kupfer hingegen - auch Bronze wird auf der Stelle tief schwarz!

Ist das Mittel also für unsere Zwecke ungeeignet? Jein - denn man kann ja Messing und natürlich auch verlötete Messingkonstrukte vorher verkupfern und dann schwärzen!

Dazu setzt man aus Kupfersulfat eine gesättigte Lösung an und taucht das zu verkupfernde Teil darin ein. Nach einiger Zeit schlägt sich darauf eine dünne Kupferschicht nieder …

"Nach einiger Zeit" - das dauert mir viel zu lange! Also habe ich da etwas nachgeholfen… In Physik haben wir irgendwann einmal über das Galvanisieren gesprochen. Im Internet unter www.galvano-live.de gibt es da auch eine entsprechende "Nach-hilfeseite".

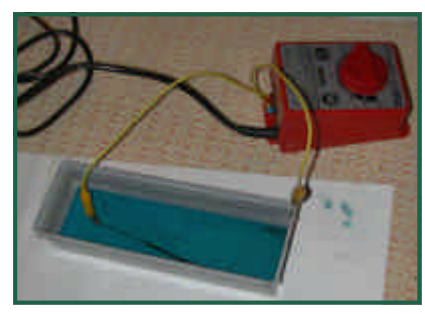

An den Pluspol klemme ich ein Stück Kupferrohr, an den Minuspol das zu verkupfernde Teil und tauche alles in die Lösung. Ich drehe den Trafo

auf, bis sich deutlich sichtbar Perlen an den Elektroden zeigen. Nach kurzer Zeit ist das Teil fertig verkupfert. Kupferschichten mit einigen mm Stärke sind damit möglich.

(1) Zeigt das blanke Messingprofil mit ange-

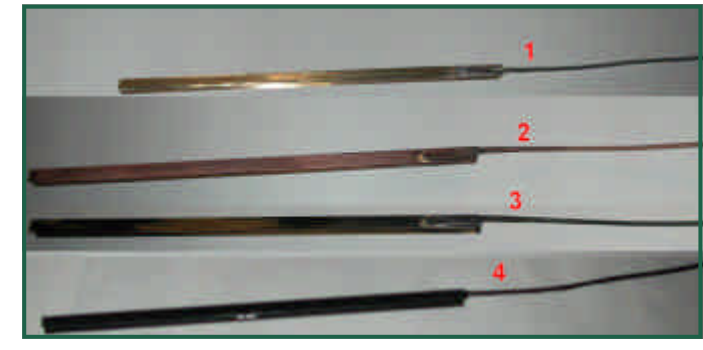

lötetem verzinktem Eisendraht.

- (2) Ist das bereits verkupferte Teil.<br>(3) So schaut es aus, wenn mar
- So schaut es aus, wenn man das Teil vorher nicht ordentlich gereinigt hat …
- (4) Fertig geschwärzt auch die Lötstelle und der Draht!

generator dieser ab Lüftungss entsprech schwach. cherkohle man dara stanzen z ich mir so waren mi males "A das sehr ballen ge bringen l "Segenba des Wac aromatisc sengroße ich nicht einen klei umschließ fülle ich z für ca  $25$ 

**Rauchge** 

Für unser

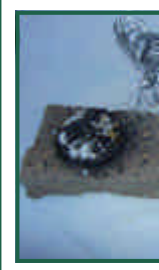

# **Dampf- und Dieselwochenende auf der Murtalbahn**

Vom 26.8 bis 28.8.2005 fand auf der Murtalund Taurachbahn das "Dampf- und Dieselwochenende statt. Veranstalter war der Club 760

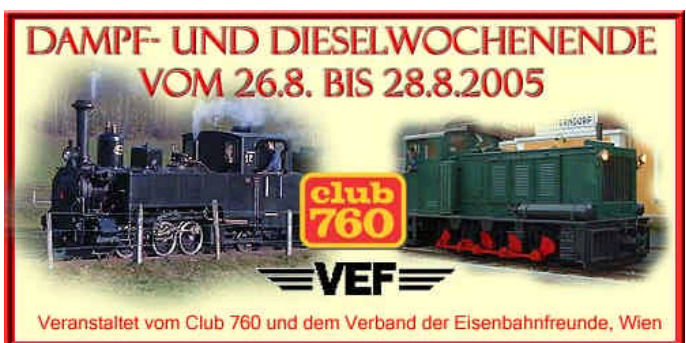

und der VEF. Kurz und bündig gesagt: Die Organisation war vorbildhaft!

Die Sonderzüge wurden von Mauterndorf bis Frojach geführt - dort stand ein Besuch des Museums auf den Programm.

Ich möchte Sie aber nicht weiter mit Text langweilen. Genießen Sie die folgenden Bilder.

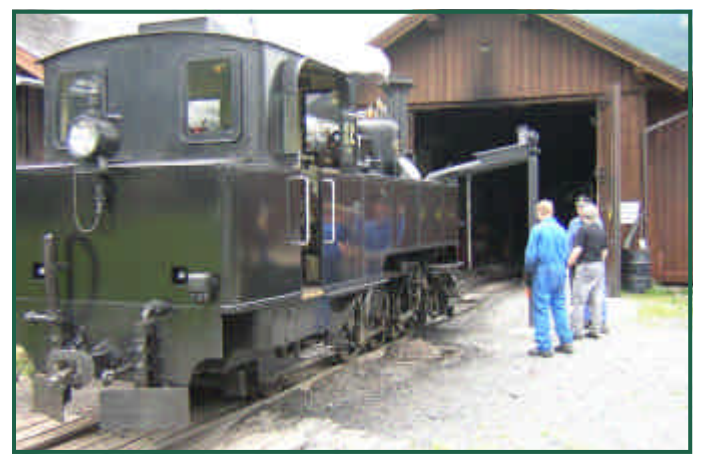

Die SLGLB 12 beim Wasserfassen in Mauterndorf

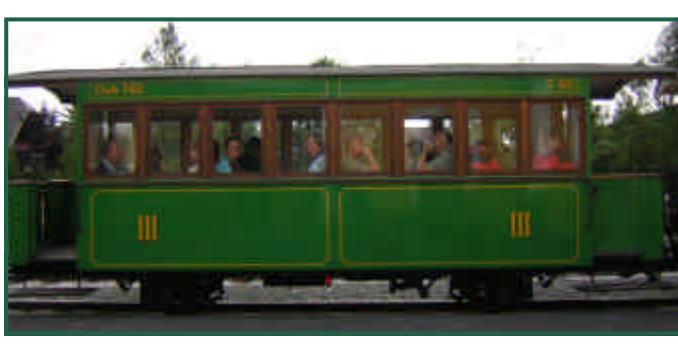

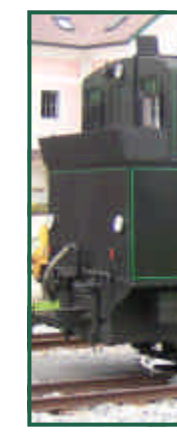

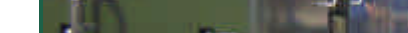

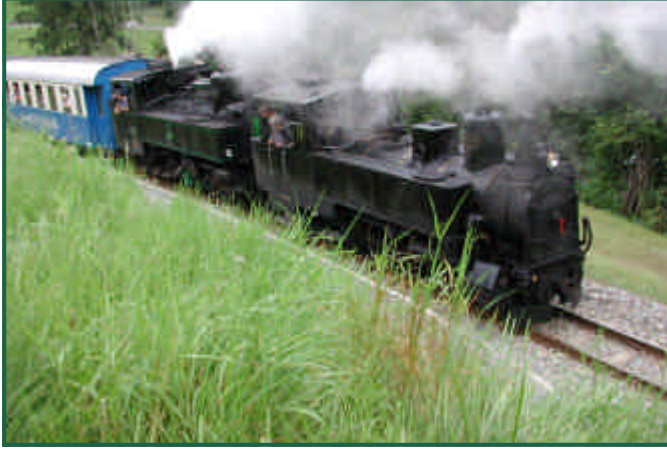

Doppeltraktion SKGLB12 und Bh1

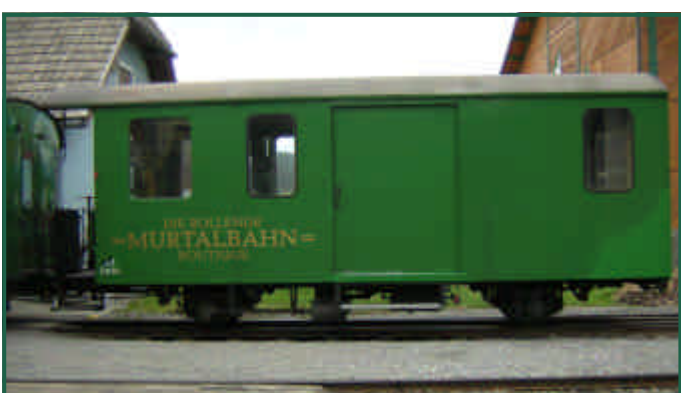

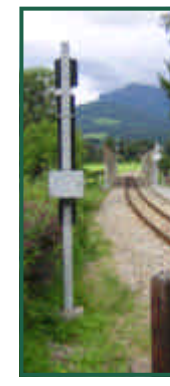

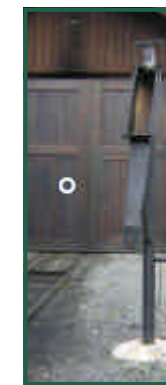

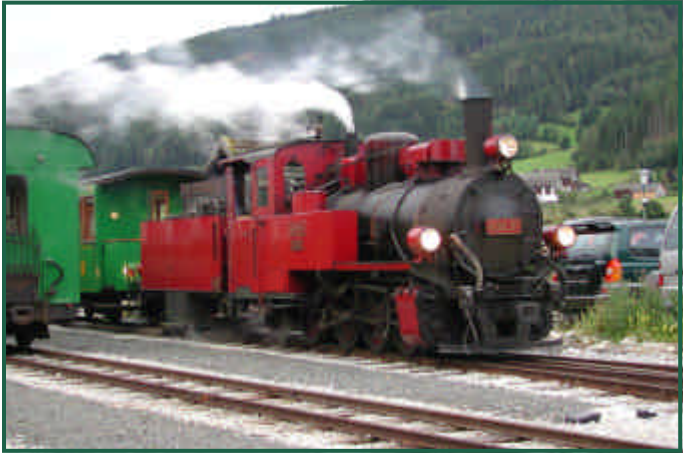

699.01 bei der Ausfahrt aus Mauterndorf

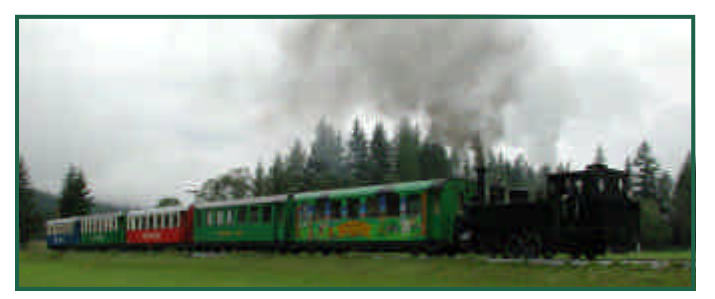

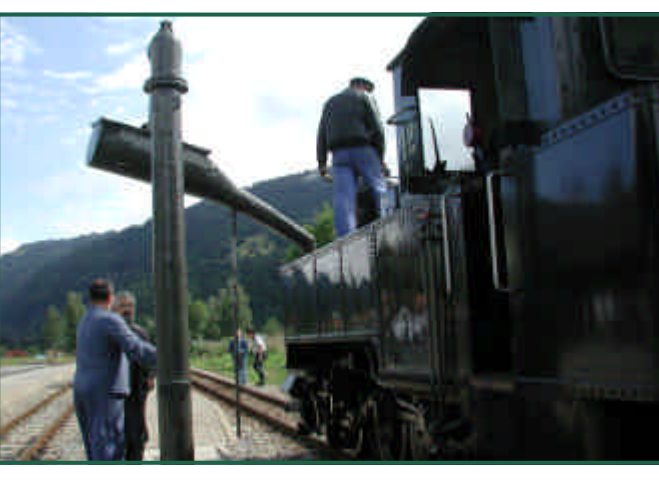

Wasserfassen in Stadl

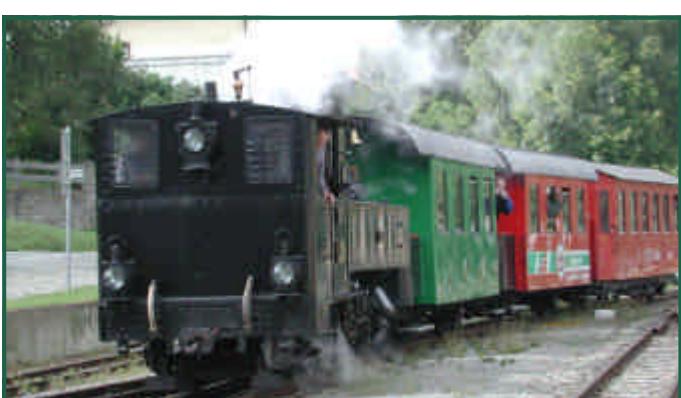

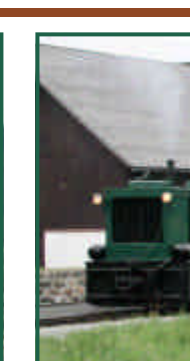

Die SKGL<br>und<br>M und N,

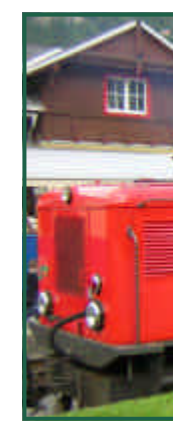

 $\Gamma$ 

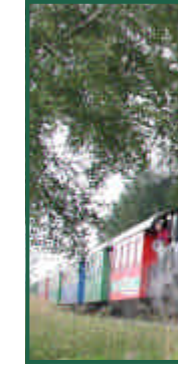

D

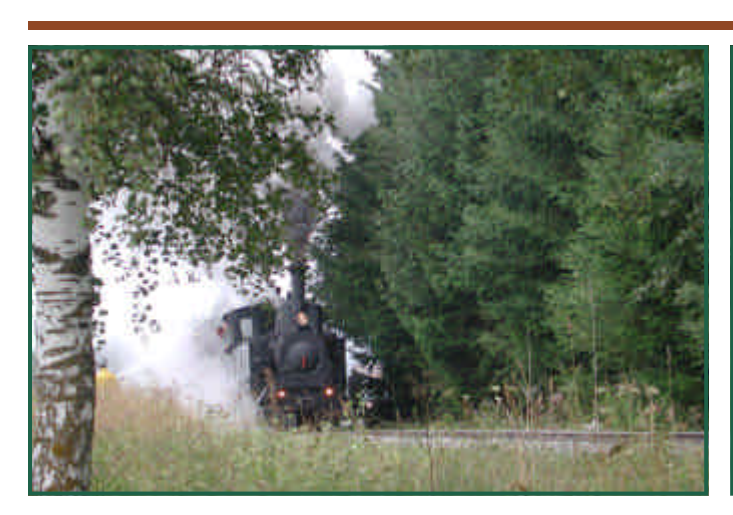

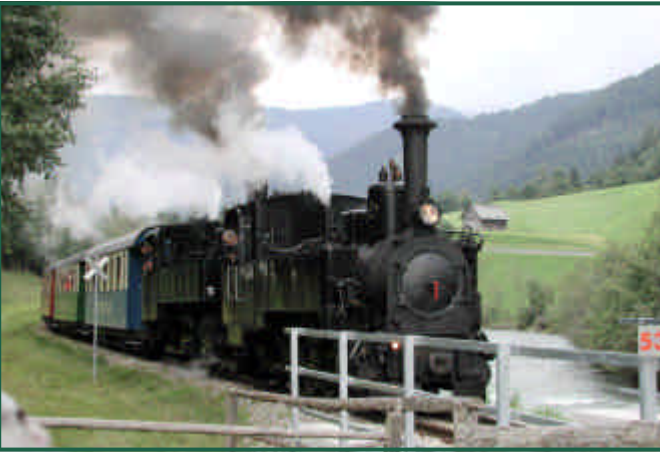

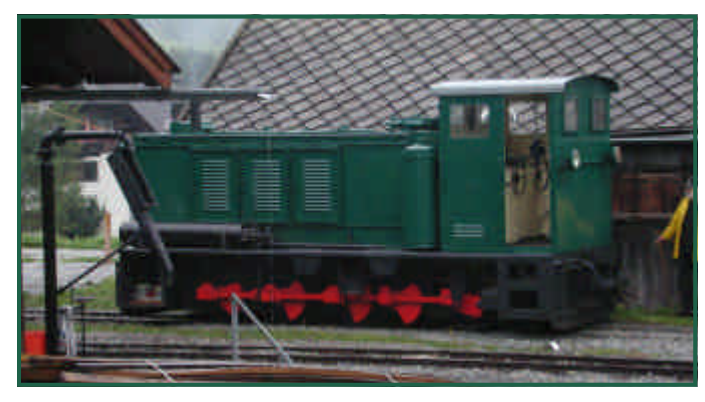

D40 "kalt" in Mauterndorf

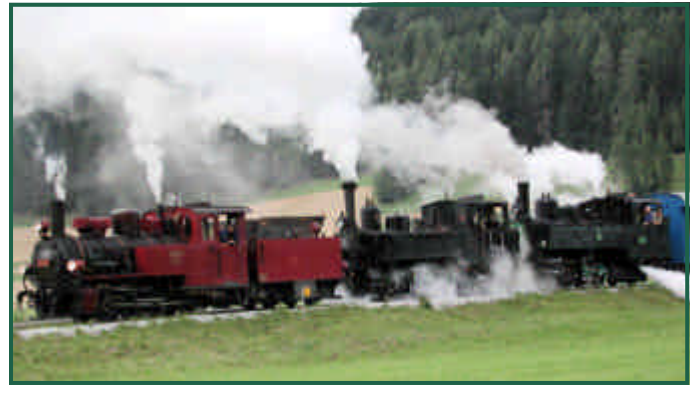

699.01, SKGLB 12 und Bh1 in Aktion ...

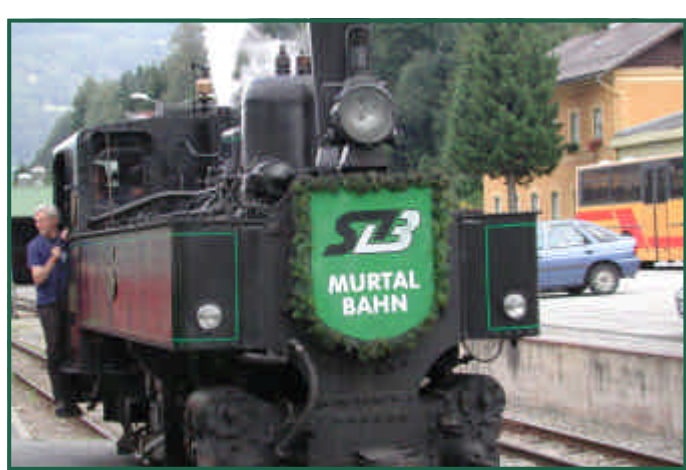

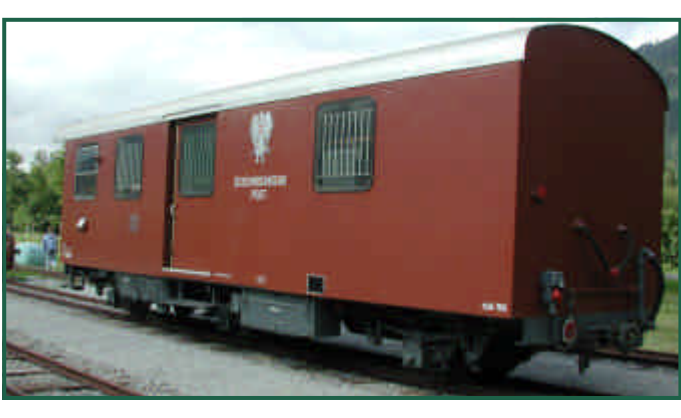

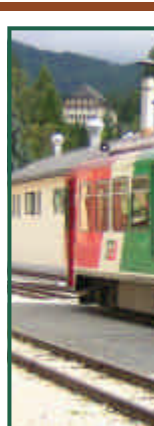

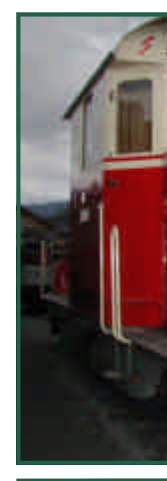

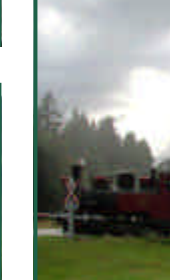

Besonder hend aus

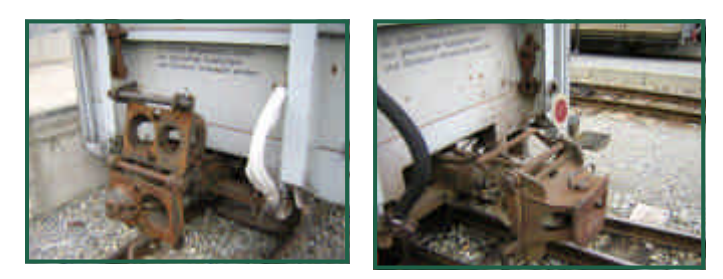

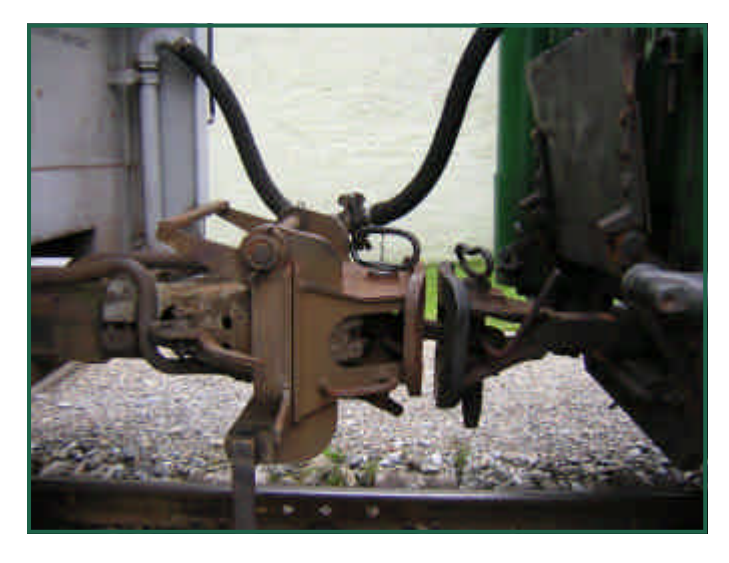

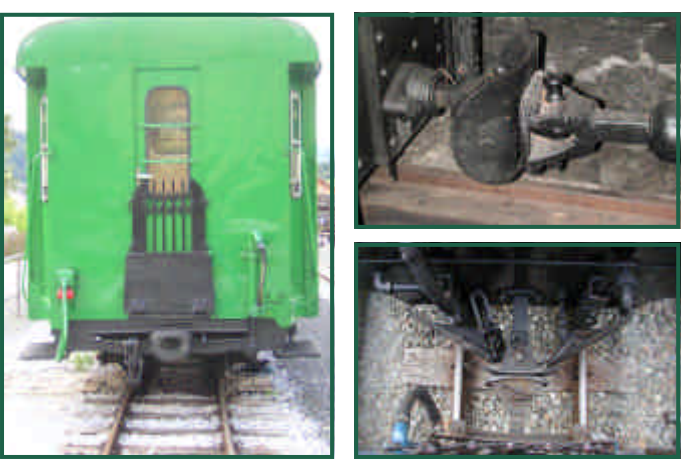

# **Kupplungen bei Vorbild und Modell**

Beim (österreichischen) Vorbild, wird meist die Mittelpuffer- oder Bosnakupplung verwendet. Alternativ wird auch (vor allem bei moderneren Triebwägen) die Scharfenbergkupplung eingesetzt. Diese zeichnet sich durch automatische Kuppelbarkeit aus. Bei der Bosnakupplung gibt es auch beim Vorbild die unterschiedlichsten Ausprägungen. Bei einigen Fahrzeugen wird diese auch in Kombination mit der Balancie-Kupplung eingesetzt. Meist wird aber nur mittels "Pin & Link" gekuppelt.

Beim Modell gibt es da die unterschiedlichsten Konstrukte. Natürlich werden auch hier originalgetreue Kupplungen, Bosnakupplung, Balancie, Scharfenberg, angeboten. Diese Kupplungen (bis auf die Scharfenberg) haben aber den Nachteil, dass sie rein manuell gekuppelt und entkuppelt werden können. Dem "Spielbetrieb" ist das manchmal nicht wirklich förderlich (wer legt sich im Garten schon gerne auf den Bauch um mit Pinzetten zu kuppeln?)

So wurden eben Konstruktionen erfunden, die zwar praktikabel, aber nicht unbedingt vorbildgerecht sind. Die LGB-Lösung (vulgo: Flaschenöffner) hat zudem noch den Nachteil, dass sie nicht symmetrisch ist. Eine eventuelle Alternative, weil äußerst praktikabel und wenigstens in den USA absolut vorbildgerechte Lösung, ist die Klauenkupplung. Auch da gibt es unterschiedliche Hersteller. Sehr beliebt ist die von Kadee. Symetrisch, butterweiche Kupplen, vorentkuppeln und nach oben herausnehmbar. Aber in unseren Breiten keine Entsprechung beim Vorbild.

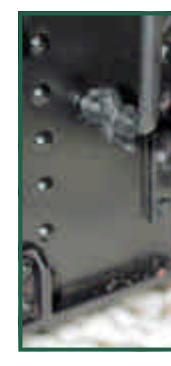

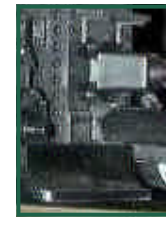

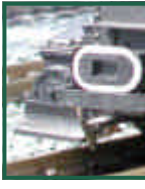

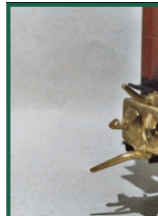

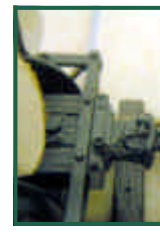

LGB hatte bis vor Kurzem noch die "Frank S" im Angebot. Das Modell gibt es immer noch, allerdings als andere Variante mit Sound (zu einem sehr stolzen Preis …). Ich hatte noch das Glück, eine "Frank S" ohne Sound zu erstehen, die ich zu

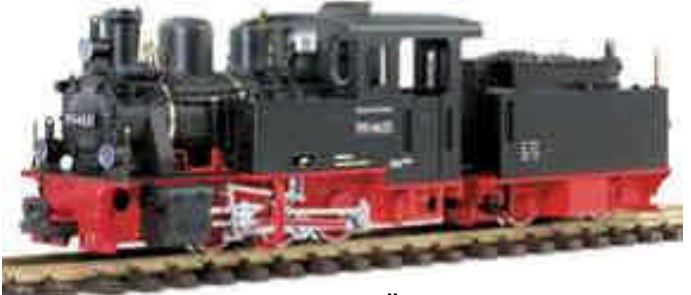

einer "Österreicherin" umbauen will. Die Frank S ist eine jener typischen deutschen Heeresfeldbahnlokomotiven, von denen viele nach dem Krieg in Österreich blieben.

Für den Umbau bieten sich verschiedene Ausprägungen an:

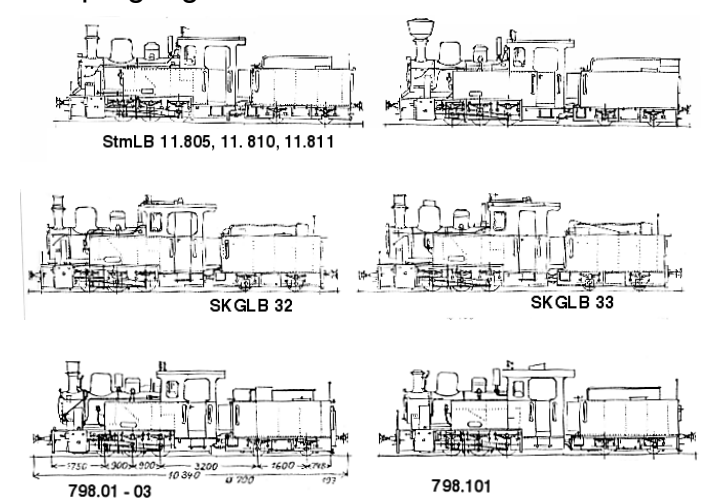

# **Von der "Frank S" zur ÖBB 798**

Kurz noch etwas über die Geschichte der genannten Lok:

Die Heeresfeldbahnen des zweiten Weltkrieges erfüllten militärische Aufgaben.

Wichtig waren sie für örtliche Transporte, sowie für die Verbindung der Staatsbahnlinien. 1939 beauftragte das Oberkommando des Heeres die Industrie mit der Entwicklung und dem Bau einer Cn2-Halbtenderlokomotive für Schmalspurstrecken. Die 30 Km/h schnelle Maschine hatte ein Dienstgewicht von 17t und 4350kg Zugkraft. Der Kolbenhub betrug 350mm, der Raddurchmesser 700mm.

einheitlich Rahmen Rahmen i kasten und grün sind erst einn **DupliColc** Der origin durch ein habe ich gebaut, d

In Österr

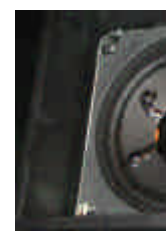

Ein großer Teil der Lokomotiven kam nach der Ablieferung in Depots. Unter anderem auch an die Heeresversuchsstelle Mittersil an der Pinzgauer Lokalbahn in Österreich.

Die Pinzgauer Lokalbahn, die Steyrtalbahn und die Bregenzerwaldbahn hatten bis zum Kriegsende 70 Lokomotiven im Bestand.

Die Lokomotiven fanden u.a. Einsatz bei der ÖBB (Reihe 798), der StmLB (11.805, 11.810, 11.811), der SKGLB (32, 33),

## *Quellen:*

*"Schmalspurig durch Österreich" Slezak Verlag "Ein Jahrhundert Feldbahn" von Dierk Lawrenz (Franckh'sche Verlagshandlung Stuttgart)*

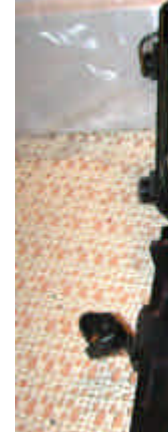

strahlt, di mit Löche

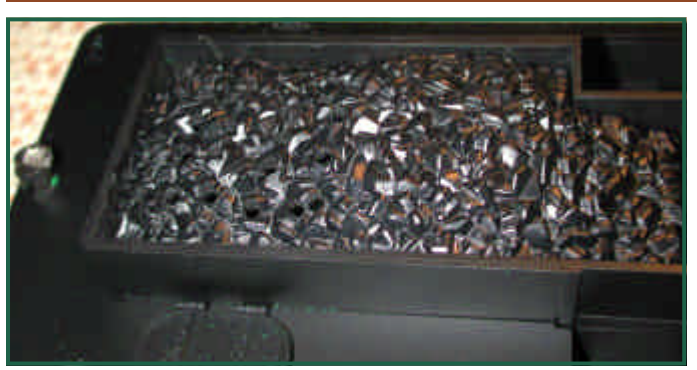

sind. Weiters wurden die LGB-Kupplungen durch Kadee-Kupplungen ersetzt, die als besonderes Feature ferngesteuert entkuppelbar

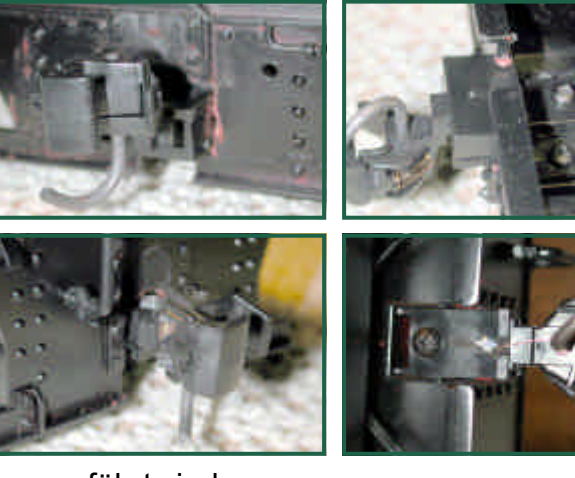

ausgeführt sind.

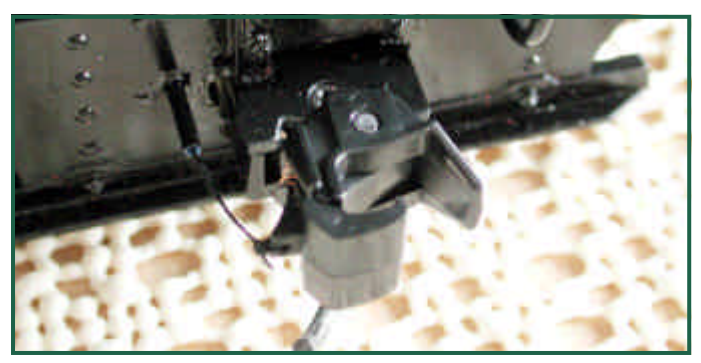

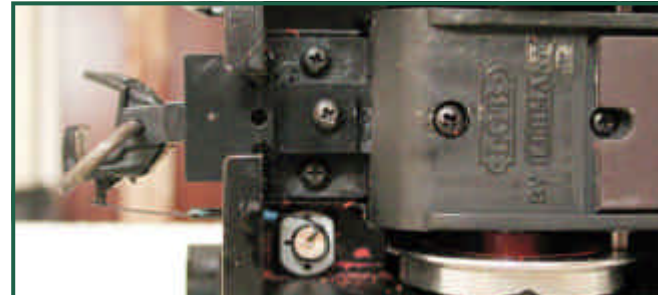

 **G-Spur.at | Ausgabe 4 / 2005 | Seite 21**

Dieses Feature wurde mittels eines kleinen Elektromotors, auf dessen Achse eine Schnurrolle aufgesteckt ist, realisiert. Wenn der Motor Strom bekommt, wickelt sich die Schnur auf und zieht damit den Kupplungskopf soweit zurück, dass die Kupplung entkuppelt.

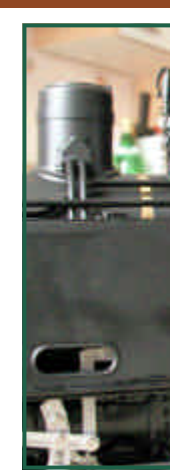

rer und se aus ...

Siehe dazu auch meinen Beitrag auf der MO-BAZI Webseite: http://zoffi.net/MOBAZI/kadee

> Die geriffelte Innenseite der Loklaternen-Gläser habe ich mit 800er Nassschleifpapier abgeschliffen und mit Autopolitur und einer Polierscheibe für die Minibohrmaschine poliert. Jetzt kann man die Lampe besser sehen.

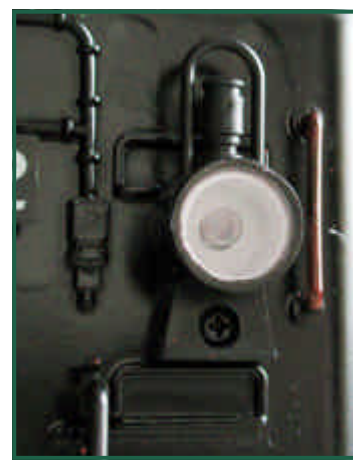

Der goldene Ring wurde entfernt und der Rand der Gläser schwarz lackiert. Jetzt wirkt die Lampe nicht mehr so spielzeughaft sondern eher wie eine echte Laterne.

Etwas rote Farbe auf diverse Handräder und Absperrhähne, ein Heizer neben dem Lokfüh-

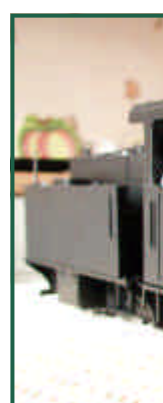

Lotusloks

LGB-Mod anbieten. ja alle M ÖBB798 oder ga Wird fortg

# **Krawall auf der Gartenbahn - Teil 2**

Dieser 2. Teil der Artikelserie widmet sich dem Thema Aufbereitung der Sounds für das Programmieren in die Decoder. Die Grundlagen sind im ersten Teil der Ausgabe 3 Des G-Spur Magazins erschienen.

Für die allermeisten Soundwiedergaben werden heute Aufnahmen des Vorbilds verwendet. Einige Großserienhersteller leisten sich noch synthetische Sounds. Zu den bekanntesten Vertretern gehört das "tsss tsss tsss" Der Stainz von LGB oder die Standardsounds bei Bachmann.

Originalsounds können auf unterschiedliche Arten beschafft werden. Die "ehrlichste" ist nach wie vor das Selbstaufnehmen beim Vorbild. Das Aufzeichnen kann auf unterschiedlichste Arten geschehen. Simpler Kassettenrecorder, Tonbandmaschine, Videokameras, digitale Recoder auf (Mini)CDs oder MP3- Recoder im Memorystik-Format. Für die Zwecke der Modellbahn ist das Aufzeichnungsmedium eher sekundär, die Qualitäten sind aus-

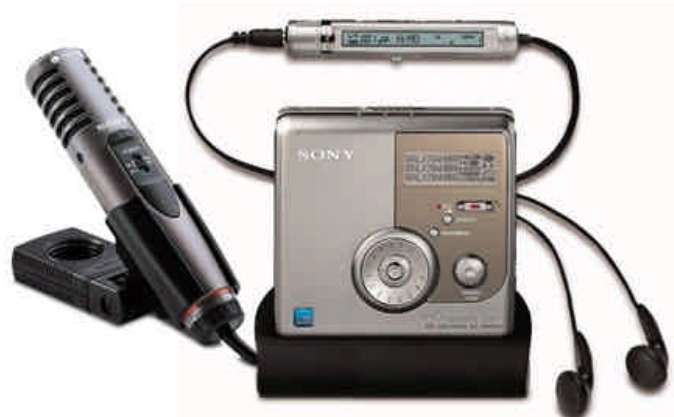

Mehr zu obigen MiniDiscPlayer unter www.sony.at

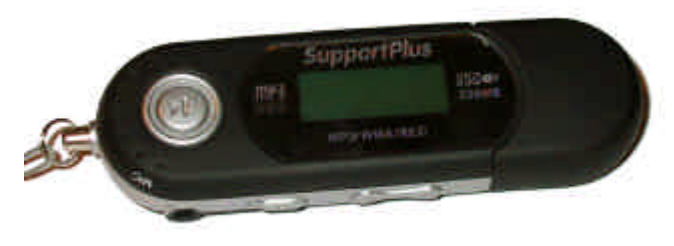

reichend gut, wesentlich sind gute Mikrofone. Vor allem das Abschatten von Nebengeräuschen - vor allem Wind - ist wichtig. Diese Störungen sind faktisch nicht wegzubekommen. Wobei auch hier gilt: je besser die Aufnahme, desto einfacher die Verarbeitung und besser die Ergebnisse!

Aufnahmen im Rahmen von Sonderveranstaltungen sind üblicherweise kaum befriedigend, man hat ständig irgend welche Nebengeräusche vom Publikum. Aber auch abseits großer Veranstaltungen gibt es Störungen: ein Moped in weiter Entfernung oder ein balzender Vogel am Baum können Aufnahmen ruinieren.

Neben den Eigenaufnahmen können auch Filme mit Originalgeräuschen verwendet werden. Hier ergibt sich natürlich ein gewisses rechtliches Problem mit der Autorenschaft. Für private Hobbyzwecke stellt das aber kein Problem dar.

Als nächstes müssen die Aufnahmen in den Computer. Über die Soundkarte des Computers kann man so ziemlich alles aufzeichnen. Wenn man bereits die Aufnahmen digital vorliegen hat, geht es oft ganz einfach durch Extrahieren der "Tonspur" oder Umkonvertie-

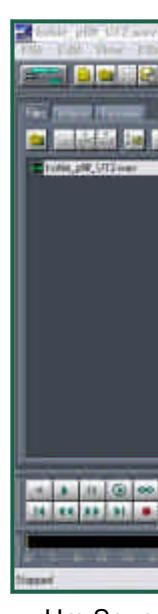

Um Soun entsprech ist leider brauchbare http

ren des N werden n vom Ausg kommen. auch auf Je nach I anten die Format 1 parity. D Dietz und nur mit MX690 k 11kHz

Samplingrate (Abtastrate) definiert den höchsten darstellbaren Ton nämlich mit der halben Sampling-Rate. So können die meisten Decoder nur etwa 5,5kHz wiedergeben. Das reicht im Grunde aus, die Höhen sind aber dadurch recht blass und dumpf.

Dadurch ergibt sich eines der Hauptprobleme: Charackteristische Pfeiftöne, anhand denen man diverse Loks in der Realität unterscheiden kann, klingen nahezu gleich.

Am PC werden die Aufnahmen zunächst gesichtet und die brauchbaren Stücke herausgeschnitten. Zu diesem Zeitpunk muss man sich bereits überlegen, wie man die Soundteile später zusammensetzt, um einen realistisches Betriebsgeräusch zusammenzusetzen.

Einerseits benötigt man für viele Geräusche nur wenige 100ms, weil sie sich laufend wiederholen. Beispiele dafür sind das Siedegeräusch eines Kessels, oder ein Motorgeräusch. Andere Sequenzen können aber sehr lange dauern, wie das Starten eines Diesels. Leider erlauben viele Decoder nur gewisse Längen pro Sound, typisch sind etwa 5 Sekunden. Benötigt man längere Sequenzen, muss man diese in mehrere Teile zerlegen und hintereinander abspielen. Neuere Modelle (zb. ZIMO MX690) erlauben das beliebige Aufteilen des zur Verfügung stehenden Speichers für jedes einzelne Geräusch.

Generell sollte man die Lautstärke der Geräusche so wählen, dass man nur zu etwa 70- 80% aussteuert. Die Klangergebnisse werden so besser und man vermeidet Klirrgeräusche.

Das Spielen mit diversen Filtern und Bearbeitungsmöglichkeiten, die Soundprogramme bieten, ist mit besonderer Vorsicht zu genießen. Am PC klingen Halleffekte recht gut, im Modell kommen diese üblicherweise eher störend zur Geltung. Ebenso sollte man mit dem Frequenzverschieben aufpassen, wie z.B. das "Tiefermachen" eines Geräusches. Diese Aktionen gehen üblicherweise schief. Am Besten ist es, beim Bearbeiten der Geräuschstückelchen das Vorbildgeräusch immer wieder abzuhören. So kann man am besten brauchbare Sequenzen für die einzelnen Teile [herausschneiden. Aufrüsten](http://amw.huebsch.at/soundliste) der Lok, Starten, Bremsen lösen, Anfahren, Betriebsgeräusche wie Kohleschaufeln, Pumpen, Ventilatoren,

**Krawall auf der Gartenbahn - Teil 2**

Generatoren, Bremsen und das Abstellen. Jedes einzelne Geräusch muss mit Sorgfalt auf seine umgebenden Geräusche abgestimmt werden.

Die Decoderhersteller bieten oft gute Soundzusammenstellungen an. Üblicherweise sind diese als MP3 zum Probehören mit Störgeräuschen als Kopierschutz am WEB zu laden. Die Geräusche selbst sind oft herstellerspezifisch verschlüsselt. Freie Geräusche sind auf http:// amw.huebsch.at/soundliste zu beziehen. Faktisch alle Soundsammlungen bestehen aus einem Mix diverser Vorbildgeräuschen. daher kann man durchaus durch geeignetes Zusammensetzen vorhandener Aufnahmen seine speziellen Wünsche verwirklichen. Das, was die großen Soundsammlungen anbieten sind

auch nich sche….

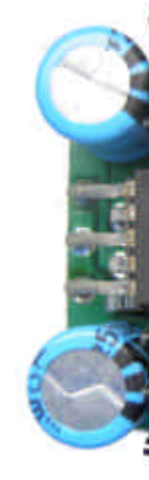

Speicherp damit die derzeit et 55 Seku Abtastrate nur schw steller. B bereits so großen S die Prod zeichnung dass nur verbaut s sieren kön

Am 18.12.2005 fand in den Räumen des Schlosses Mondsee (Schlosshof 1A -> http:// www.schlossmondsee.at/) der "Modellbahneradvent" statt. Da die Ausstellung bereits ab 10 Uhr geöffnet war, mussten wir schon zu Nachtschlafender Zeit (5 Uhr Früh) von Wien abreisen. Wir, das sind Willy Danzinger, Walter Halik, Arnold Hübsch und Oliver Zoffi, ha-

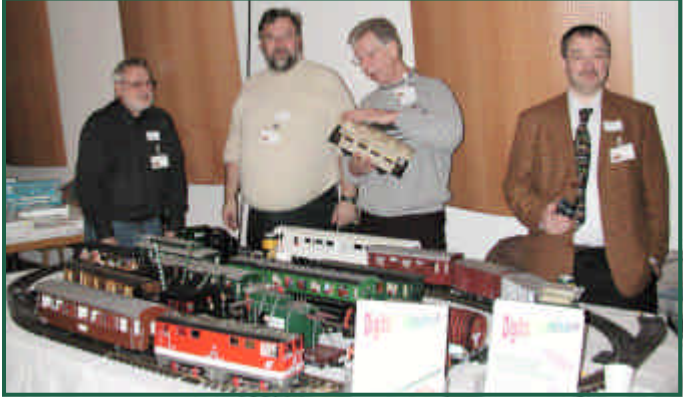

Das G-Spur-Team (v.l.n.r. Walter Halik, Oliver Zoffi, Willy Danzinger, Arnold Hübsch) am eigenen Ausstellungstisch

ben also einige unserer Selbstbauten in Mondsee präsentiert. Besonders interessant fand ich, dass mein Verlängerungsumbau des LGB 4-achsers sehr starkes Interesse hervorrief. Auch der Haubendachwaggon wurde bewundert. Ein Highlight war jedoch Willys Mariazeller Postwaggon. Beachtung fanden alle Modelle, ob nun Walters Komarek, oder Arnolds Kehrwaggon - nicht ohne Stolz darf ich sagen, dass an unserem Tisch die meisten Besucher verweilten. Sicher auch wegen der Media-

# **Advent am Mondsee**

show, bei der u.a. ein Video von Willys Schneefräse für Stimmung sorgte.

Die Ausstellung bediente alle Baugrößen, bunt gemischt. Unser Focus richtete sich aber auf die "G-Spur".

Außer uns, gab es natürlich auch noch weitere begnadete Modellbauer:

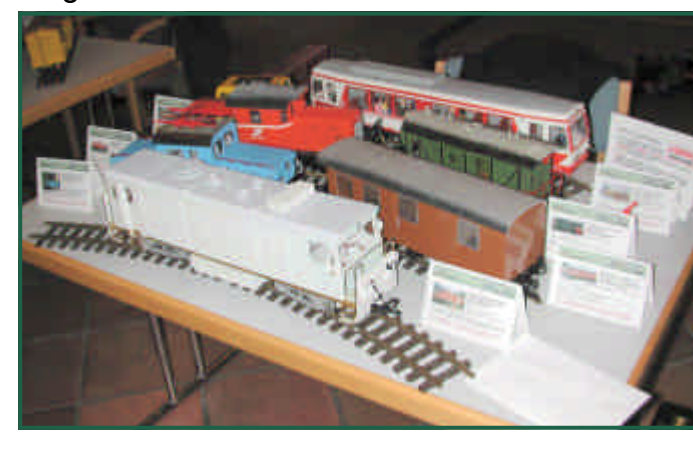

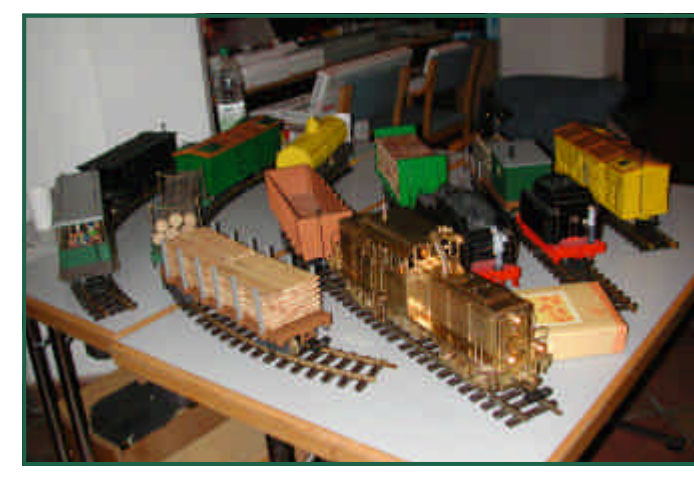

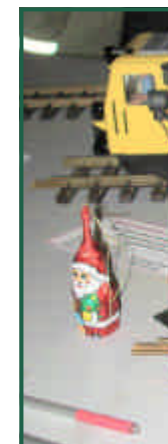

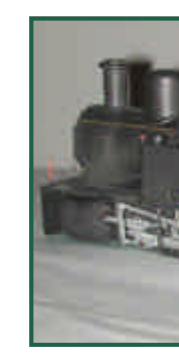

Alles in A der nicht tion von F Erfolg gef Hiermit b Spur Tea lich auch den Spas plaudern |

Die Internationale Modellbau Ausstellung in Wien, fand auch heuer wieder am Messegelände vom 26.-30.Oktober statt. Es werden von Jahr zu Jahr leider immer weniger Aussteller. Kleinserienhersteller bleiben fast völlig aus. Auffällig ist, dass scheinbar der Trend hin zur großen Spur stattfindet. Dafür scheinen die kleineren Spurweiten, wie Z und N mehr und mehr zu schwinden. Unser Focus ist naturgemäß auf den Maßstab 1:22,5 und da auf österreichische Schmalspur gerichtet.

Natürlich gibt es daneben noch interessantes Zubehör. Zwei davon möchte ich vorstellen:

**Deltasand** (www.deltasand.at) ist, wie der Name schon verrät, Sand zum Formen. Wäre an sich nichts Besonderes, wenn dieser nicht ohne Wasserzugabe und sonstigen negativen Effekten von normalem Sand, zu formen wäre! Erwähnenswert ist auch, dass man fertige Teile im Backofen "brennen" kann. Danach wird der gebrannte Teil hart wie Stein, ist wasserabweisend und somit für den Freilandbetrieb tauglich. Es lassen sich damit auch Ziegel o.ä. fertigen und dann Häuser bauen …

**ZIMO** zeigte den in der letzten Ausgabe vorgestellten MX690 in Aktion. Dessen Klangqualität konnte überzeugen . In weiterer Folge wird auch der H0 Decoder MX64 durch den MX640 - H0-Soundkombidecoder - ergänzt werden. Ein Handmuster der Funkversion des MX31 konnte ebenfalls bewundert werden.

Ebenfalls interessant für Modellbauer in Österreich - speziell in Wien und Umgebung, dass die Firma **PETZOLT** in Wien 7, Burggasse 52

# **IMA 2005 - Nachlese**

diverse Profile und vor allem Miniaturschrauben und Muttern (ab 1mm) im Programm hat! So, genug der Worte, ich darf Ihnen nun einige Messehighlights von Vereinsanlagen, aber auch von der LGB-Anlage präsentieren. Den Beginn macht die Anlage "Liesbauer". Besonders gefallen haben die wunderschönen und sehr detailreichen Fahrzeugselbstbauten. Aber auch die Modulanlage bot viele Details.

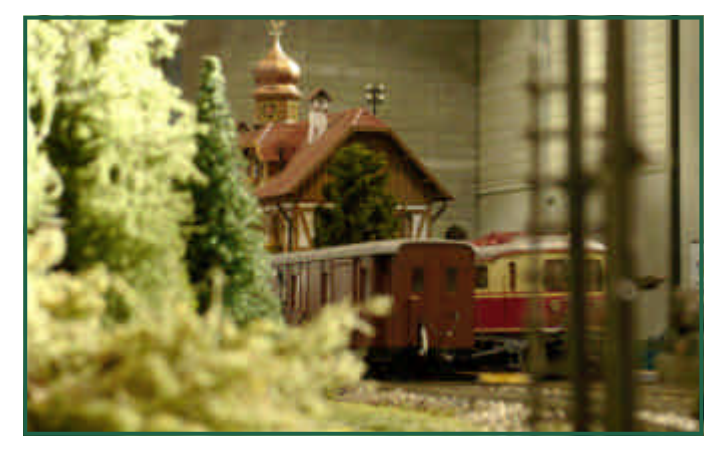

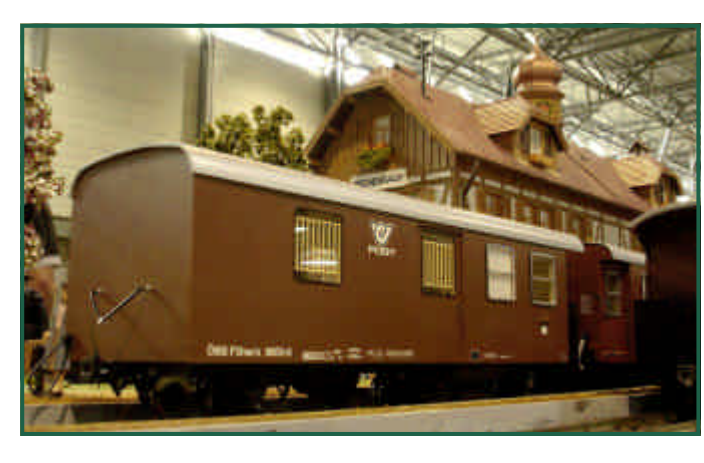

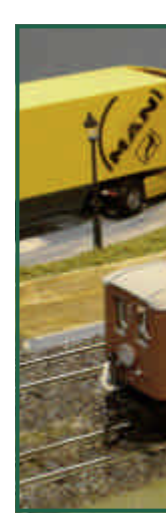

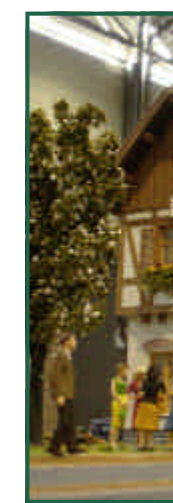

Wie man Hauptther bahn. Ab ausgiebig

п

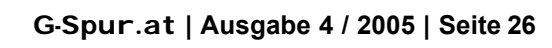

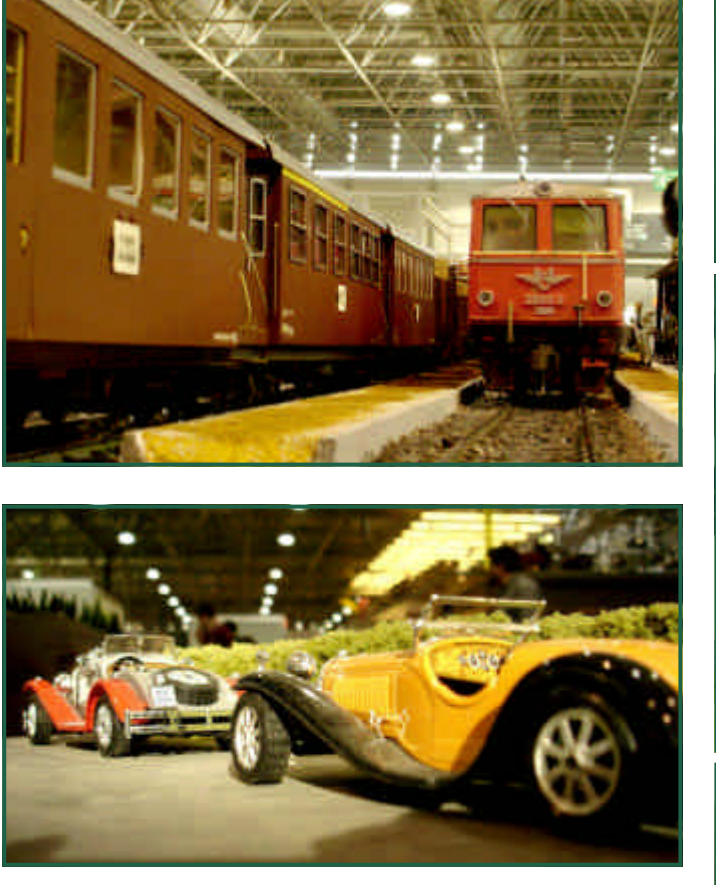

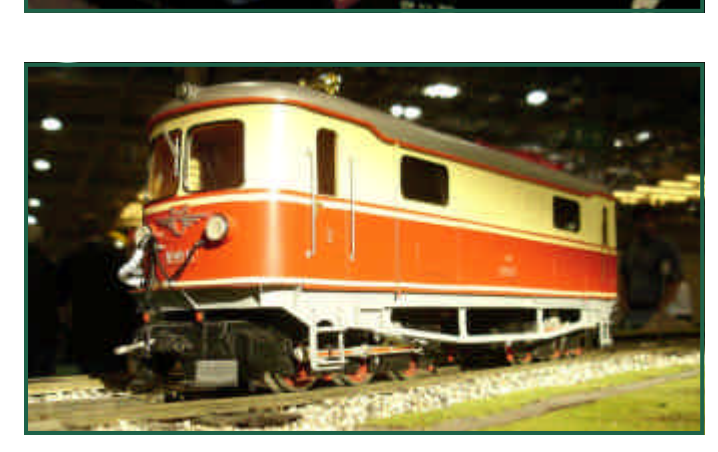

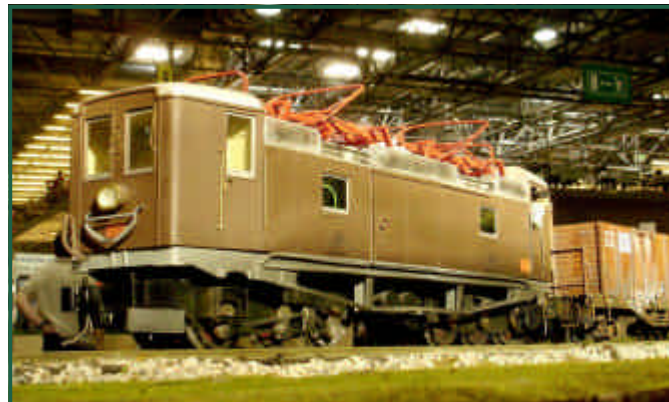

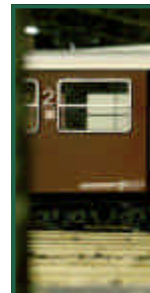

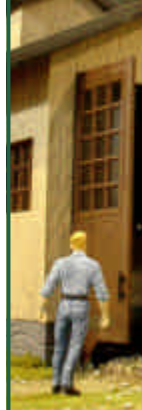

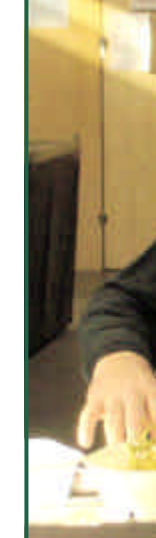

Als nächstes sehen Sie die "G-Spur" Modulanlage des **1.MEC Mödling**.

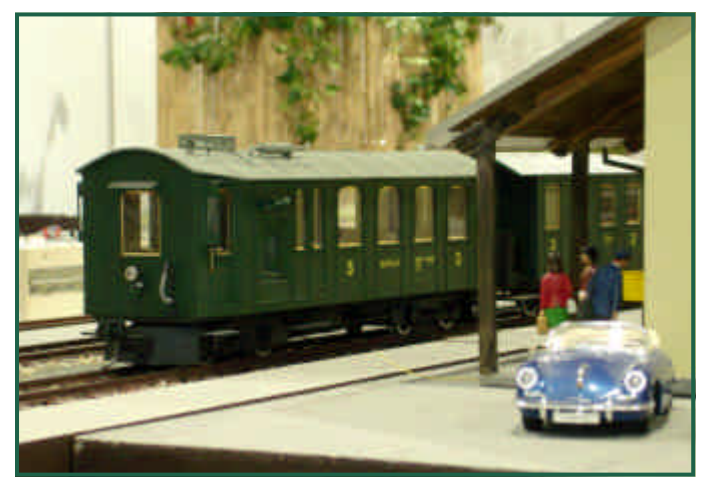

Ebenso, wie diverse Gebäudemodelle.

Die "Mondseeer Kuh", ein Modell, dass in Kleinserie bei Lotus Lokstation erhältlich ist, fährt vor.

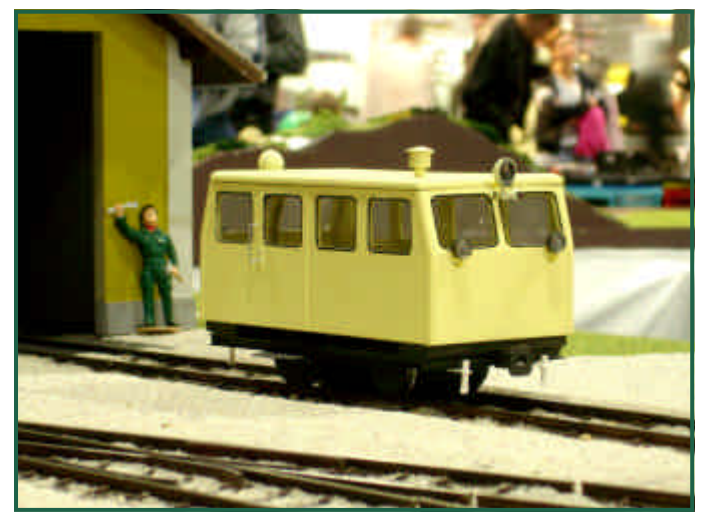

Auch diese Bahnmeisterdraisine ist sehr professionell ausgeführt.

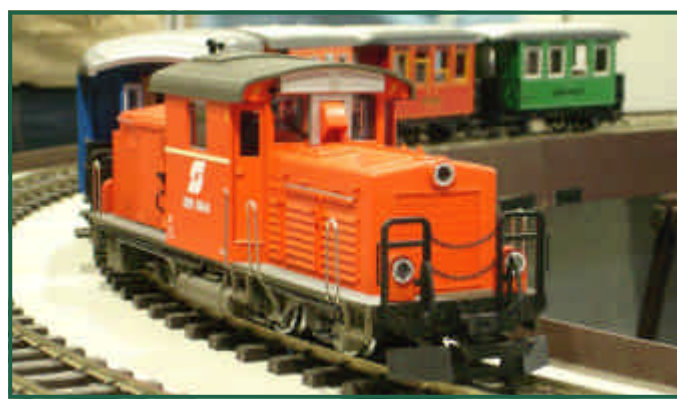

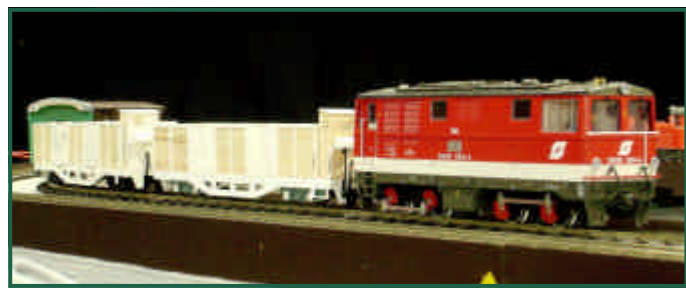

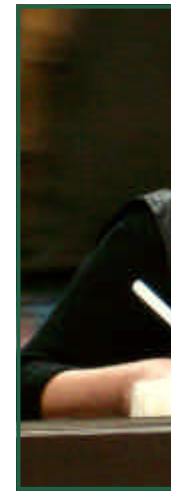

Ein Kornfeld

Maßstäbliche Güterwaggons aus Holz und Kunststoff.

Bei der Anlage des **Spur G Clubs Maria Lanzendorf** gefällt besonders das Bahnhofsviertel.

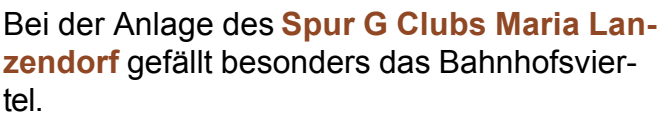

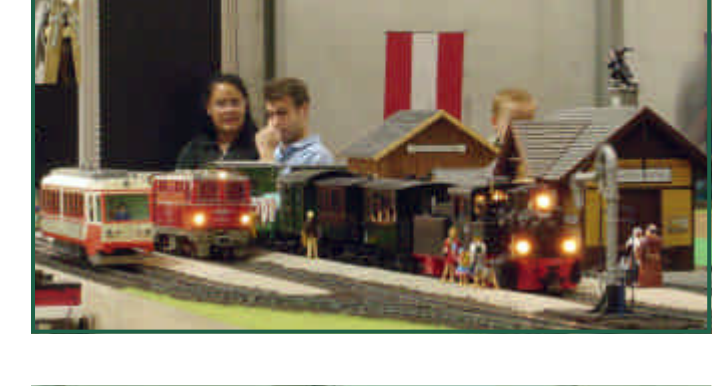

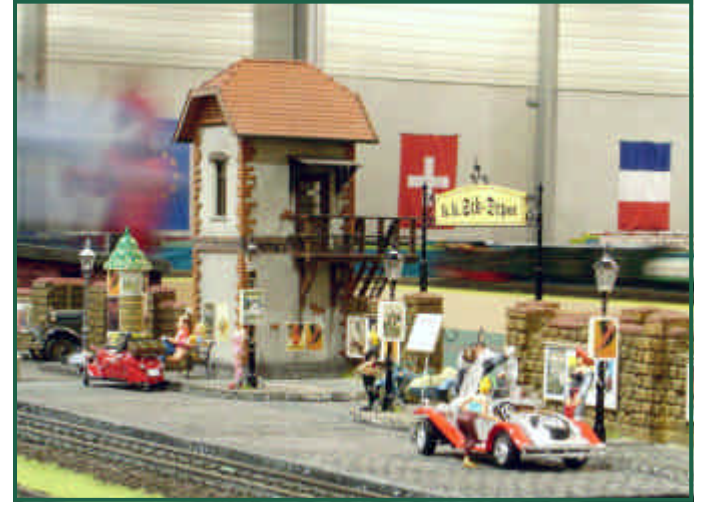

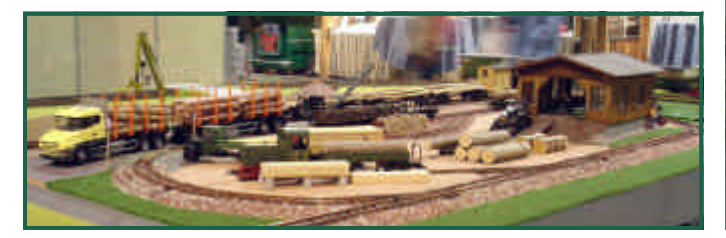

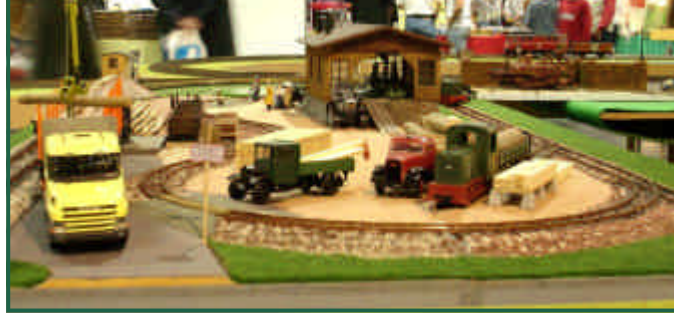

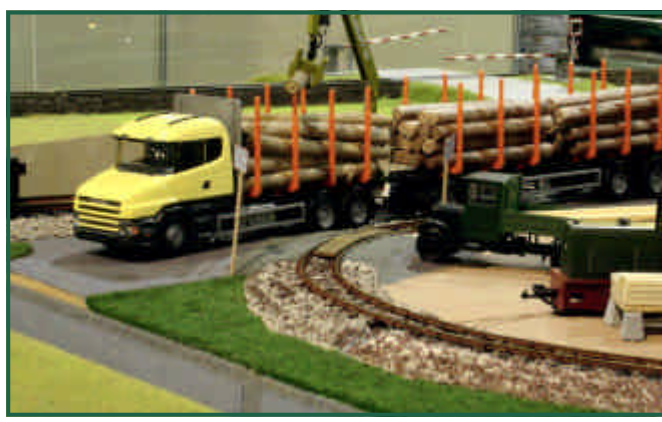

Auch bei **Regner** gab es einige Schmankerln zu sehen.

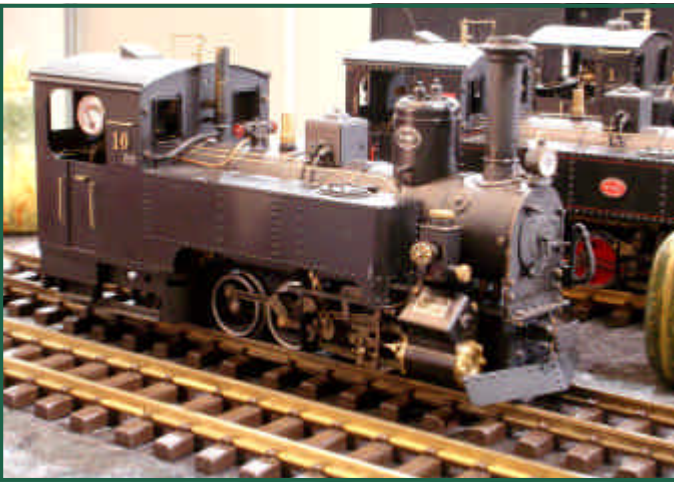

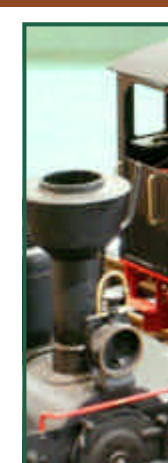

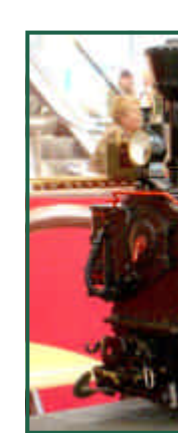

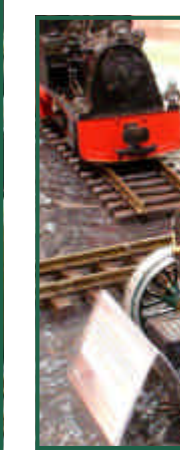

Zu guter Letzt möchte ich noch einige Impressionen der **LGB-Anlage** zeigen. Obwohl diese Anlage nicht als modellgetreu, Maßstäblich, oder vorbildgerecht zu bezeichnen ist, hatte sie jedoch - oder gerade deswegen - das meiste Flair! Viele Besucher haben bei deren Anblick spontan "Jö, ist das lieb, so was will ich auch im Garten!" ausgerufen.

Die Szenerie war meiner Meinung nach besonders eindrucksvoll, weil es sich hier um echte Pflanzen handelte. Es wurde also "Gartenbahnbetrieb live" geboten.

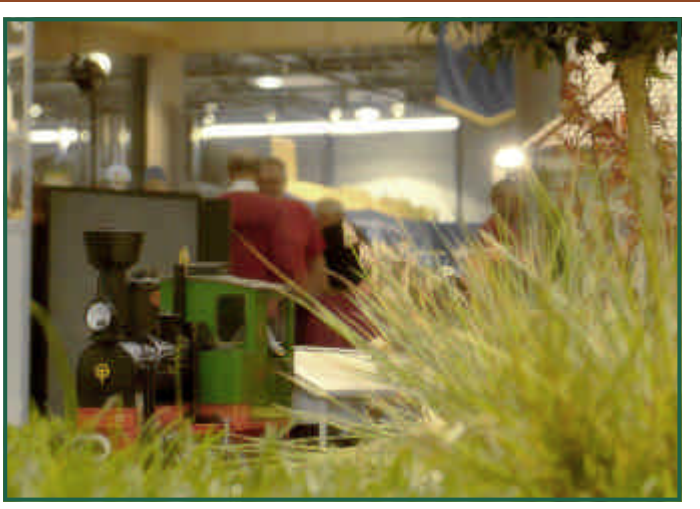

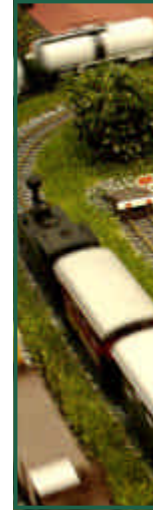

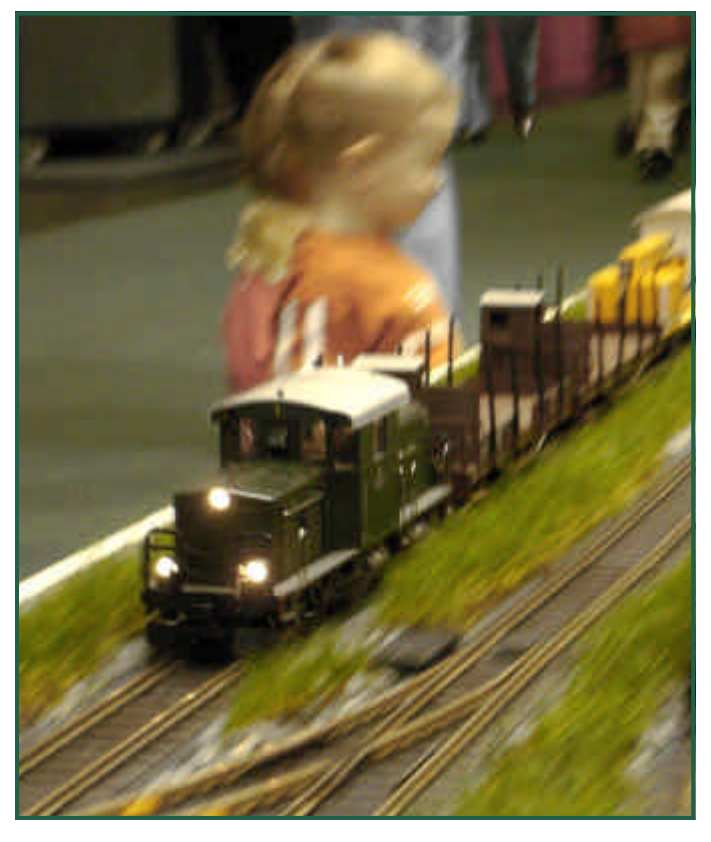

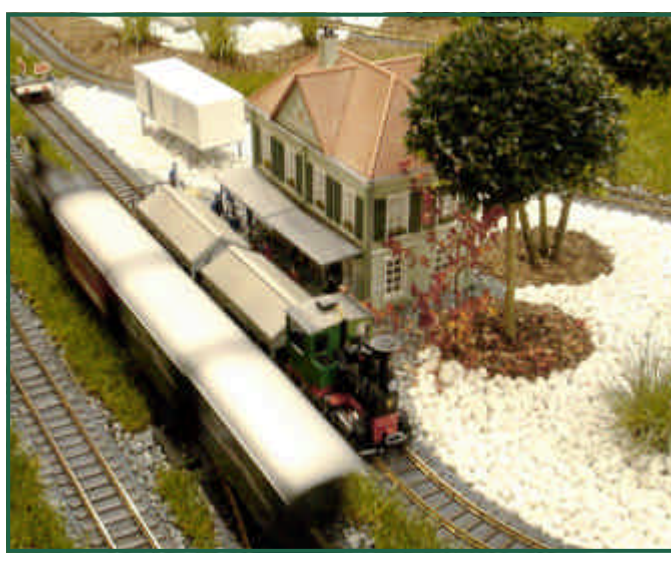

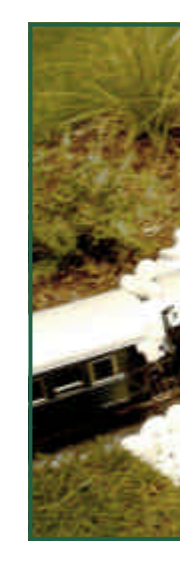

Sämtliche Bilder wurden übrigens von Herrn Herbert Reznic für diese Ausgabe freundlicherweise zur Verfügung gestellt.

Kurz vor Weihnachten fand in München eine große Modellbahnausstellung statt, die wir selbstredend besuchen mussten.

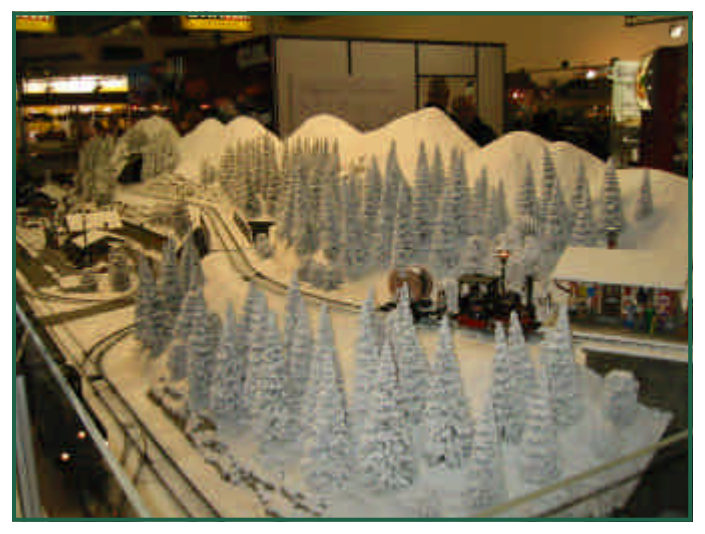

LGB Winter - Demoanlage

Bereits die Anreise und die Abwicklung am Eingang vielen im Vergleich zur Wiener Messe positiv auf. Man bemüht sich deutlich den Besucher den Zutritt möglichst ohne Hürden zu ermöglichen. Parkplatz zu moderatem Preis in der Nähe, die Zufahrt ist gut beschildert und von der Autobahn leicht möglich.

Die Ausstellungshalle selbst ist von der Größe her mit den Wiener Verhältnissen vergleichbar. Es sind aber wesentlich mehr Aussteller anwesend die neben den klassischen Modellbahnerkernthemen wie Loks und Wagen auch Ergänzendes wie Werkzeug und diverse Klein-

# **Modellbaumesse in München**

teile anbieten. Die Halle bot viele Modellbahn Arrangements in faktisch allen Maßstäben. Selbstverständlich dominiert vom Maßstab H0.. Im G-Spur Bereich war natürlich Lehman anwesend. Es wurden diverse Neuigkeiten gezeigt und als Blickfang eine Schöne Winteranlage. Betrieblich gab die leider nicht viel her

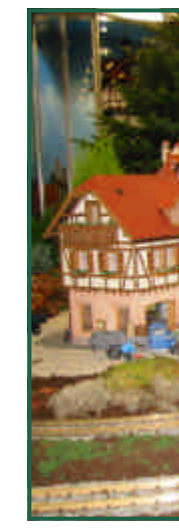

Der gelur gewürdigt. nachbaue

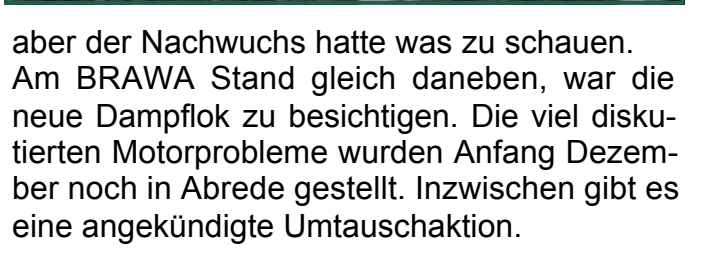

Besonderer Blickfang für den Gartenbahner war die Ausstellung von Häuser am Faller-Stand. Ähnlich wie in Wien am LGB Stand versuchte man eine Gartenbahn mit Pflanzen in die Messehalle zu bringen.

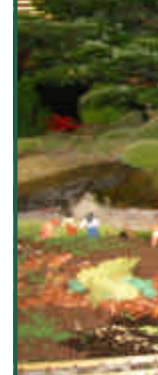

# leuheit <sup>⇒</sup> **6 LED Gruppen einzeln, oder gemeinsam schaltbar** <sup>⇒</sup> **Für alle Baugrößen N, H0, I, II**

- <sup>⇒</sup> **30 cm lang, kann mehrfach gekürzt werden**
- <sup>⇒</sup> **Lichteffekte (z.b. Leuchtstofflampe)**
- <sup>⇒</sup> **18 weiße, oder gelbe LEDs**
- <sup>⇒</sup> **Nur 2 Drähte nötig**
- <sup>⇒</sup> **DC[C Decoder on Bord](mailto:office@huebsch.at)**
- <sup>⇒</sup> **Flackerschutz**

Ing. Arnold Hübsch; office@huebsch.at - http://amw.huebsch.at - Tel +43 (699) 226

**€ 25 , -**

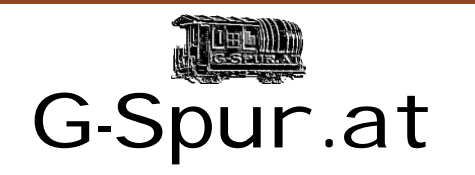

Oliver Zoffi Neilreichgasse 51 A-1100 Wien E-Mail: redaktion@g-spur.at

Redaktion:

Arnold Hübsch (-AH-) arnold@huebsch.at Oliver Zoffi (-OZ-) info@mobazi.zoffi.net

Mitarbeiter dieser Ausgabe:

Arnold Hübsch (-AH-), Oliver Zoffi (-OZ-), Andreas Künzel (-AK-), Wolfgang Rogler (-WR-), Herbert Reznicek (-HR-), Wilhelm Danzinger (-WD-)

# *Sie finden uns im Web: http://www.g-spur.at*

# **Impressum / Haftungsausschluss**

Der Herausgeber übernimmt keinerlei Gewähr für die Aktualität, Korrektheit, Vollständigkeit oder Qualität der bereitgestellten Informationen. Haftungsansprüche gegen den Herausgeber oder Autor eines Beitrages, welche sich auf Schäden materieller oder ideeller Art beziehen, die durch die Nutzung oder Nichtnutzung der dargebotenen Informationen bzw. durch die Nutzung fehlerhafter und unvollständiger Informationen verursacht wurden, sind grundsätzlich ausgeschlossen, sofern seitens des Herausgebers oder Autors kein nachweislich vorsätzliches oder grob fahrlässiges Verschulden vorliegt. Alle Angebote sind freibleibend und unverbindlich. Wer Rechtschreibfehler findet, darf diese behalten ...

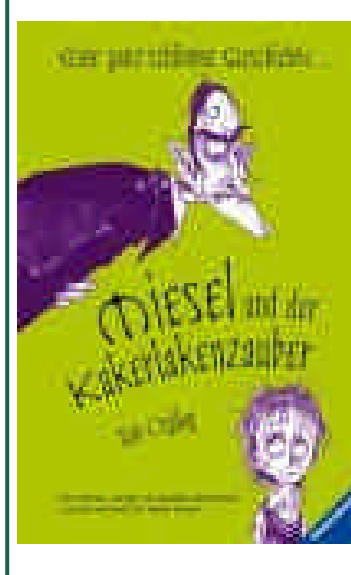

Ian Ogilvy Miesel und der Kakerlakenzauber Aus dem Englischen von Cornelia Krutz-Arnold

**Geschenk in letzter M** 

Ravensburger Buchverlag 2005 224 Seiten ISBN 3473344710 [12,95 Euro](http://mobazi.zoffi.net)

# **Termine Vors**

#### **Dauertermin:**

• Jeder 2. Freitag im Monat ist Spur I Fahrbetriebtag in Pfaffstätten! Ort: Sporthalle Lederhasgasse

## **ZIMO Stammtisch**

- Am 27 Jänner 2006 ab 18:00 Uhr Ort. Fasanlwirt 1030 Wien Näheres unter: http://mobazi.zoffi.net
	- 29.4.2006 "70 Jahre 2091" in Gmünd

# Das Buch kleinen rattern noch nie "eingestie Loks und zwölfjähri **Trampelb** der Kake nicht nur f auch als durchaus Sicht der es gerne

Anlagenre tenstadl, steuerter ÖBB Ha Gartenba

# **Hier I**